# **人工智能实践教程 从Python入门到机器学习**

## 第一部分Python核心编程技术 第 **2** 章 **Python** 面向对象

- **所有代码及ppt均可以由以下链接下载**
- **https://github.com/shao1chuan/pythonbook**
- **https://gitee.com/shao1chuan/pythonbook**

## 面向对象基本特性

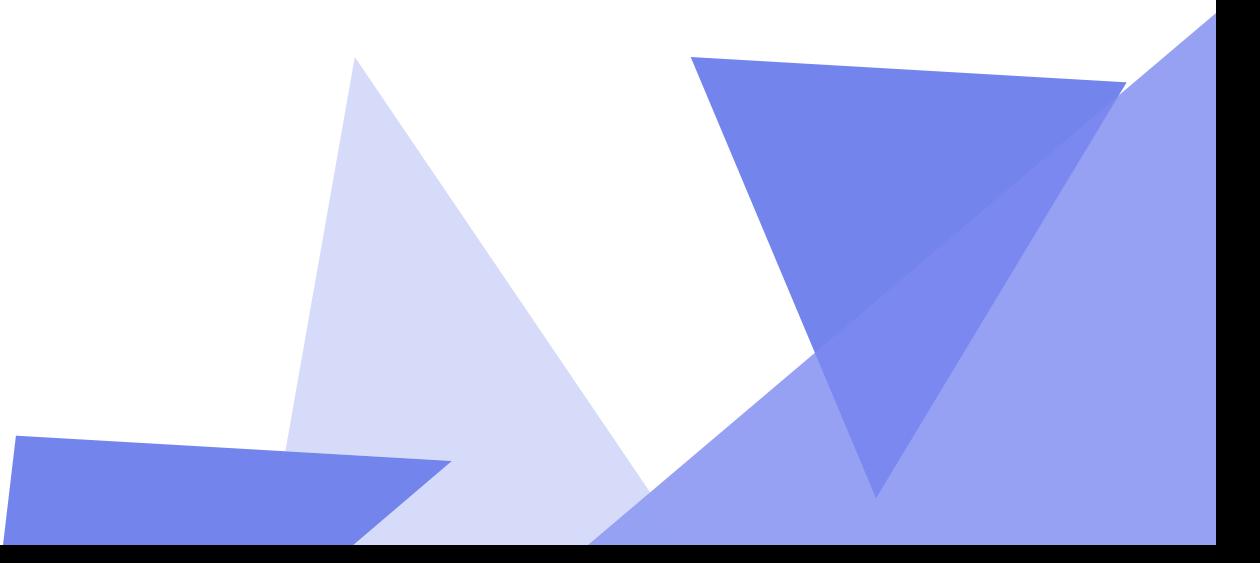

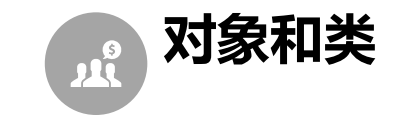

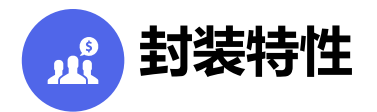

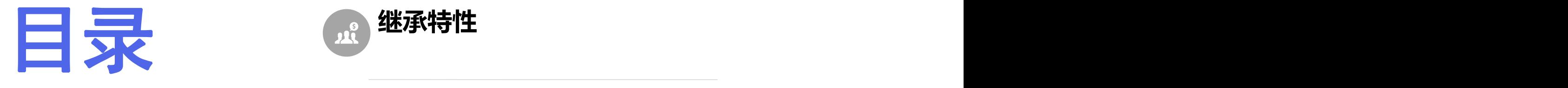

**Contents**

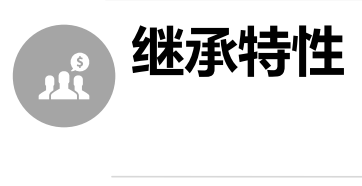

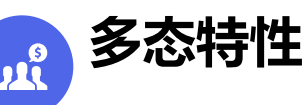

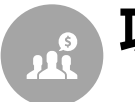

**项目案例: 栈与队列的封装**

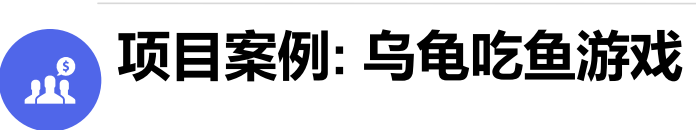

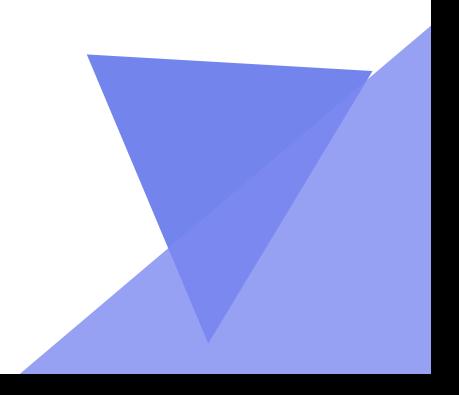

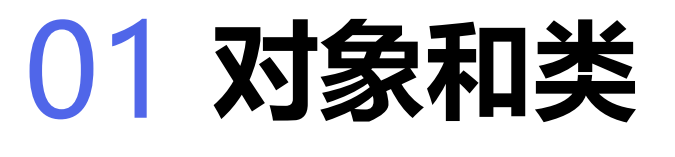

标题描述

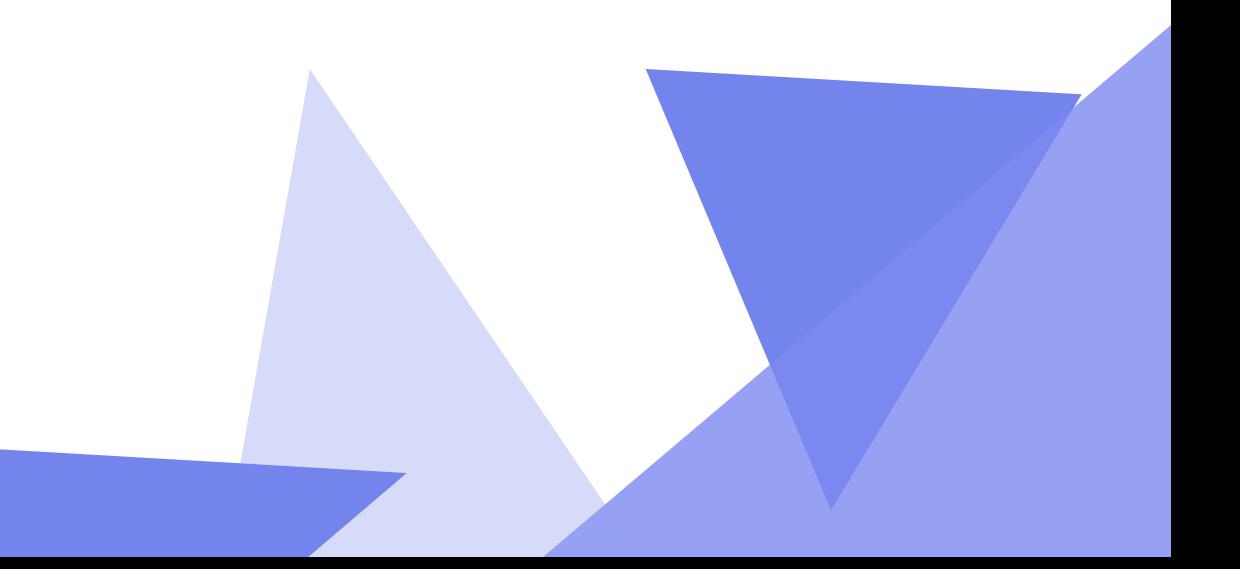

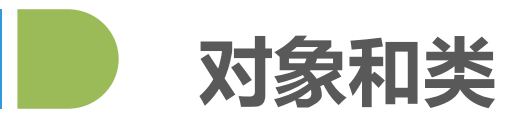

#### 图纸与真实的房子哪个是类,哪个是对象?

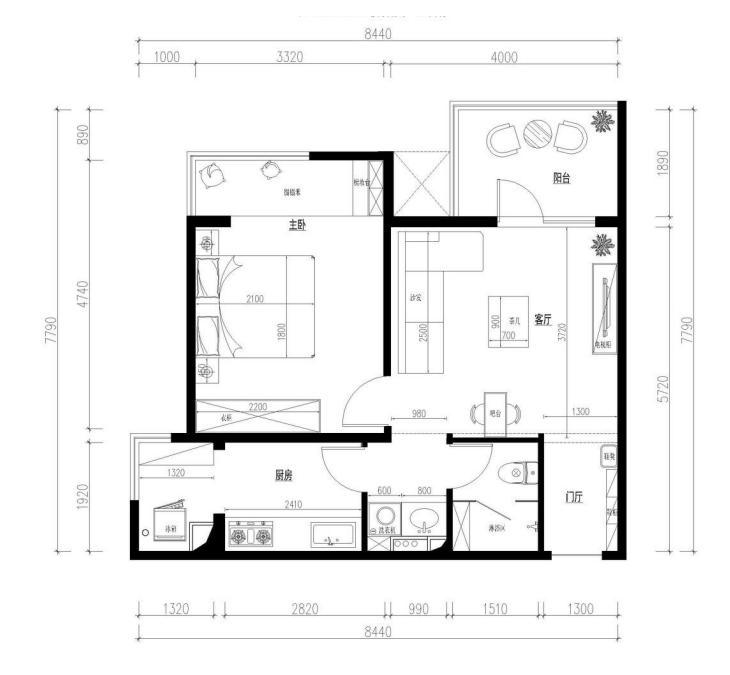

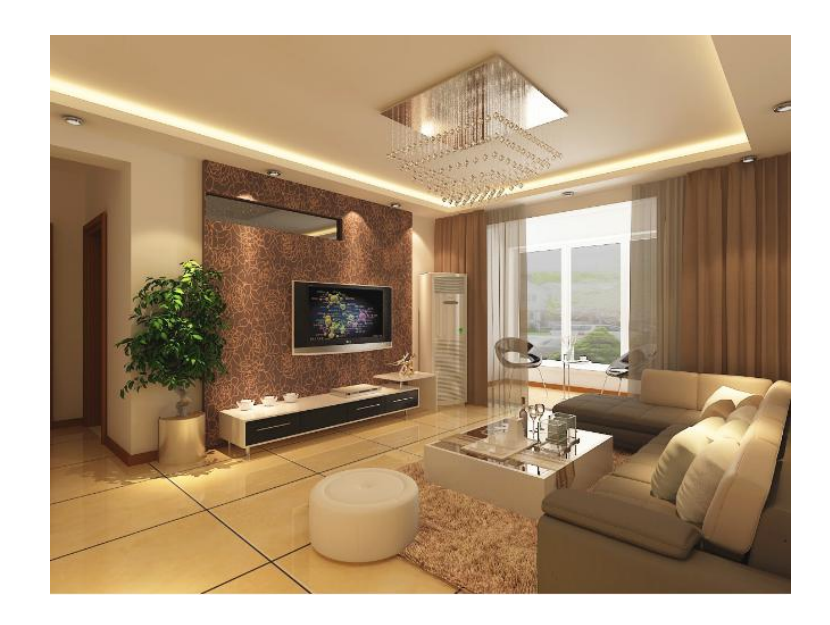

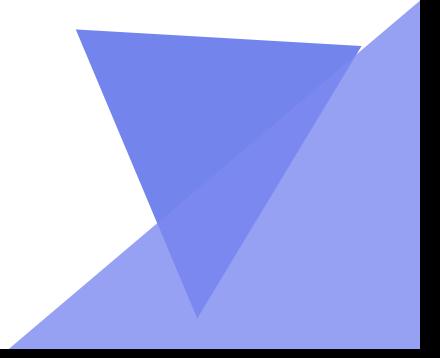

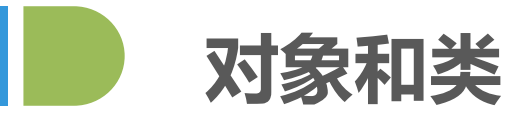

## **类(Class)**是现实或思维世界中的实体在计算机中的反映,它将数据以及这些数 据上的操作封装在一起。

### **对象(Object)**是具有类类型的变量。类和对象是面向对象编程技术中的最基本的概 念。

类和对象 的区别就是 鱼和三文鱼 的区别; 就是 猫和蓝猫 的区别。

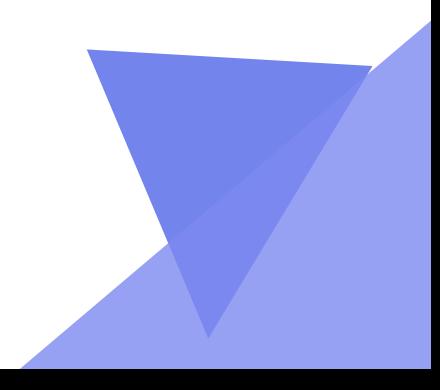

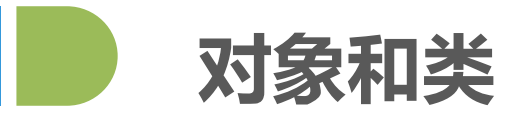

哪个是类,哪个是对象?

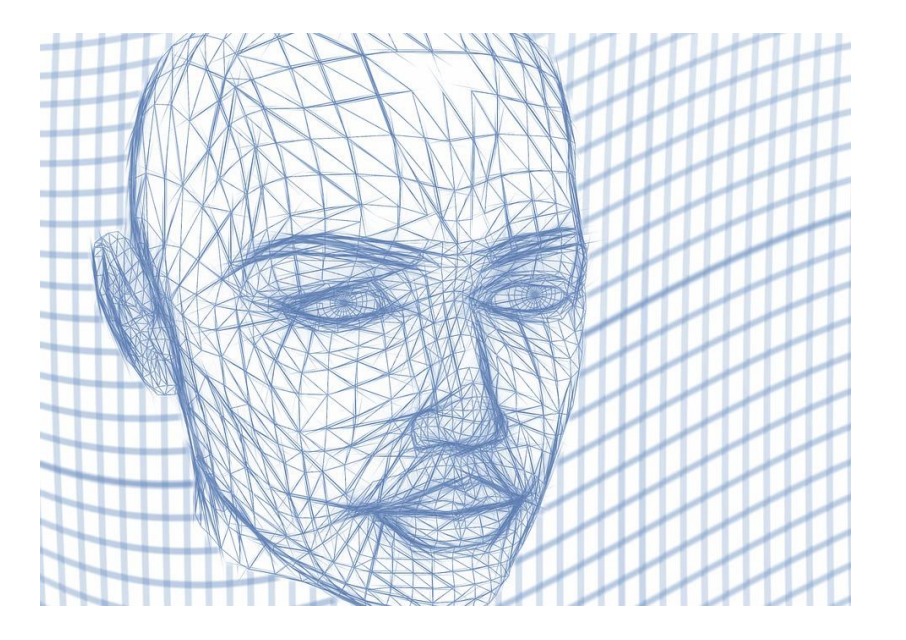

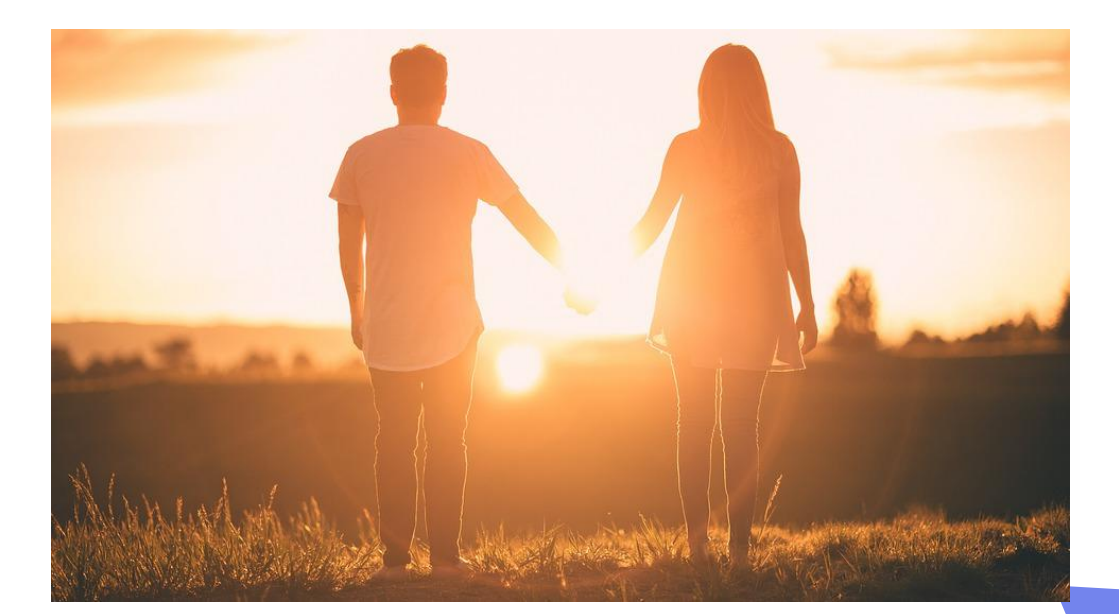

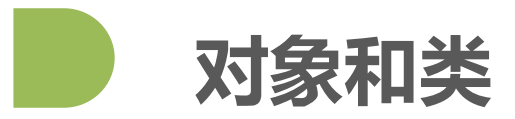

#### 哪个是类,哪个是对象?

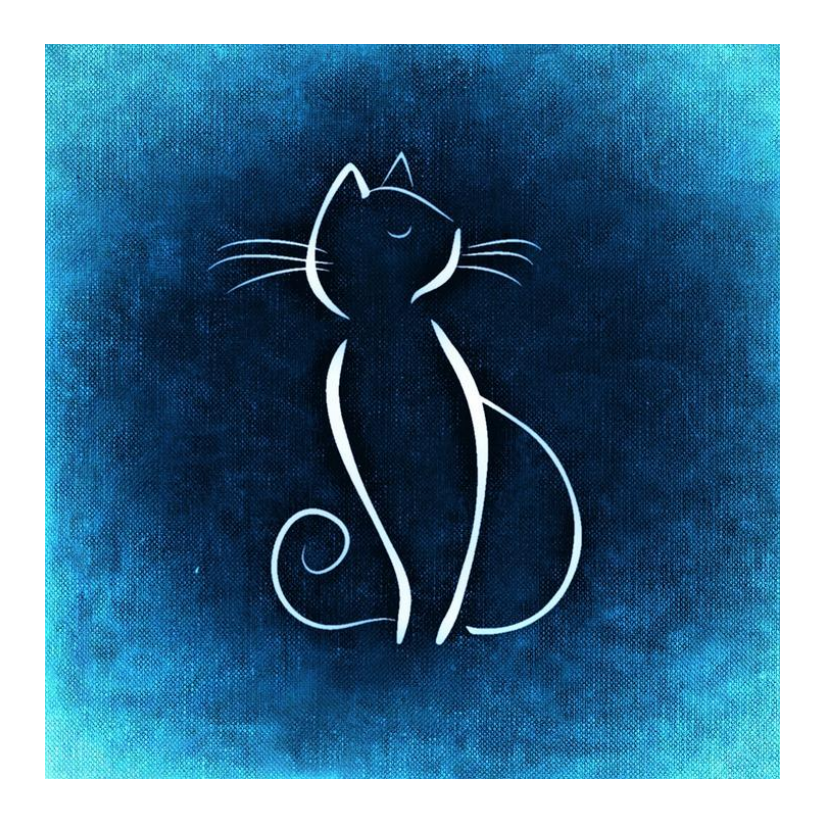

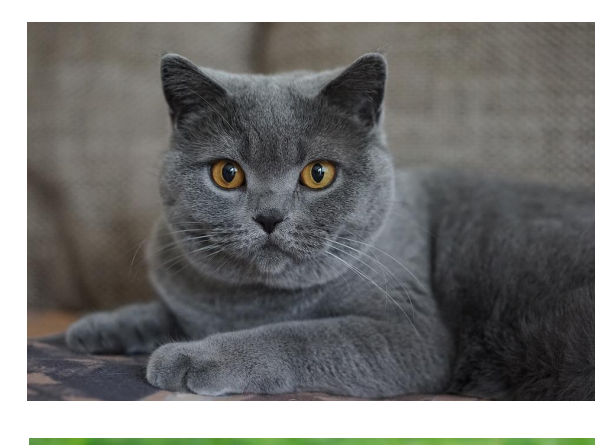

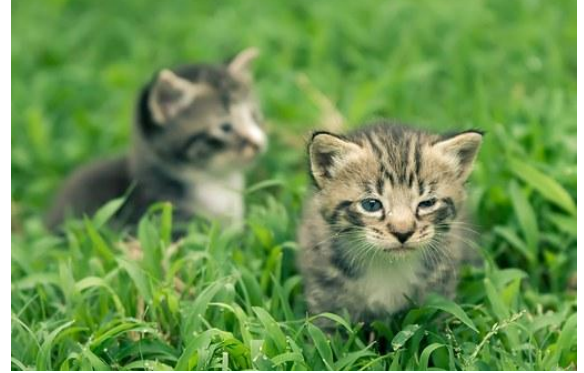

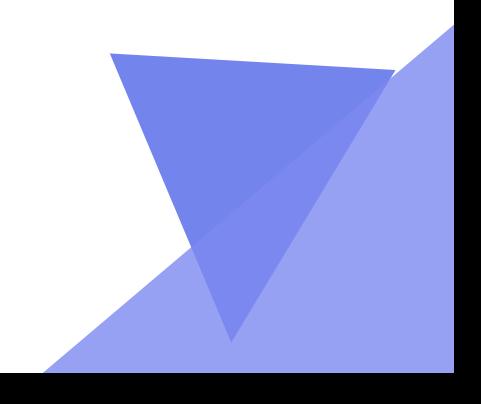

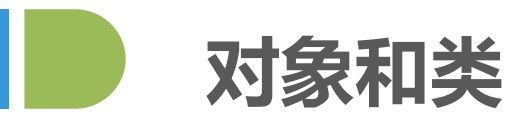

### **人类**的属性: 你能说出几个?

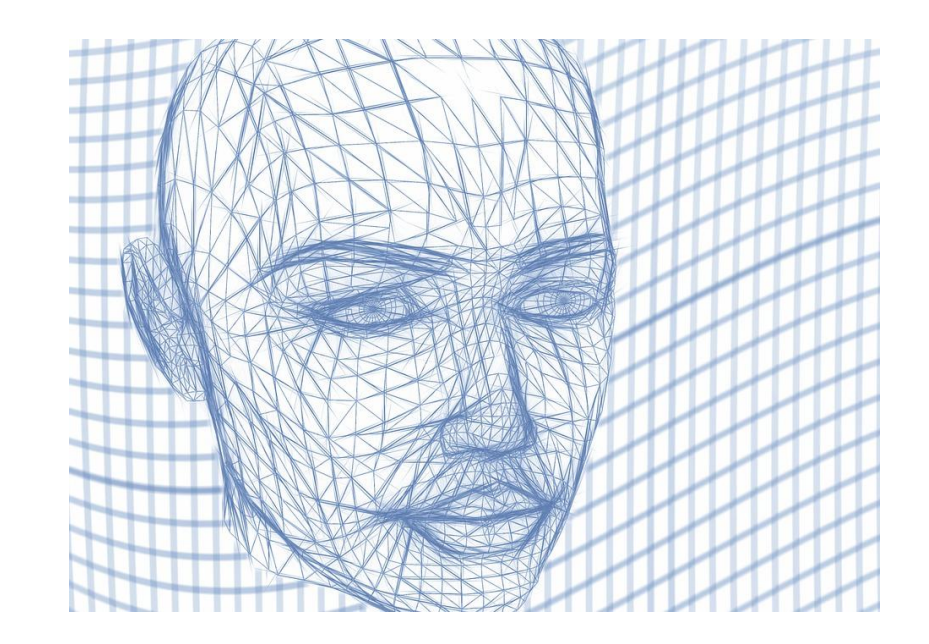

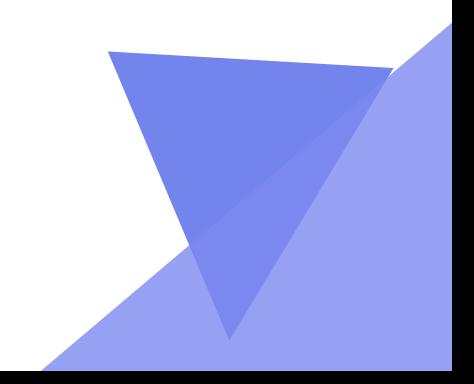

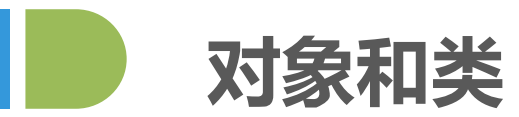

### **人类**的行为/**方法**: 你能说出几个?

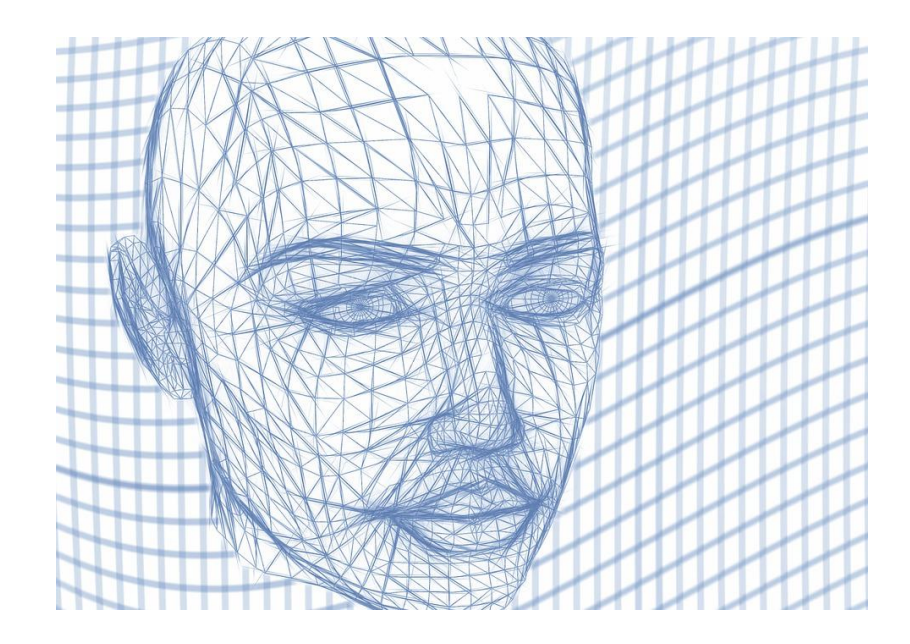

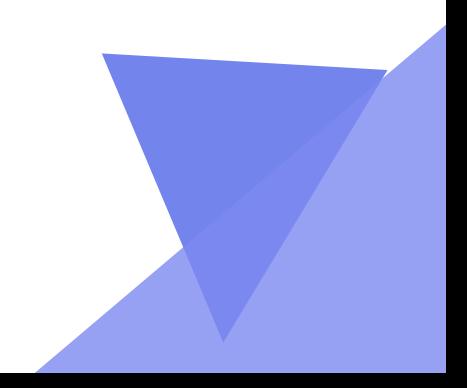

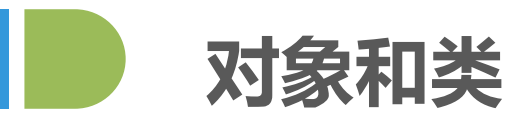

1. 如何定义类? class 类(): pass

2. 如何将类转换成对象?

**实例化**是指在面向对象的编程中,把用类创建对象的过程称为实例化。是将一个抽象的概 念类,具体到该类实物的过程。实例化过程中一般由类名 对象名 = 类名(参数1,参数2...参数n) 构成。

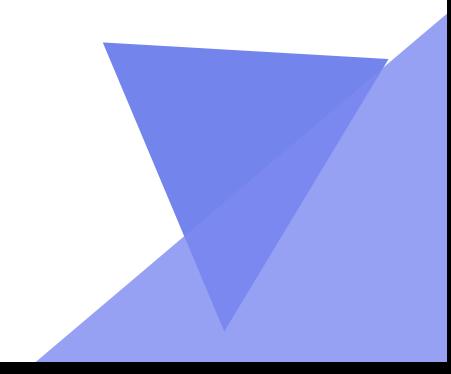

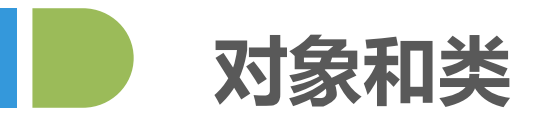

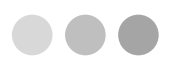

### **类(Class)**是是创建实例的模板 **对象(Object)**是一个一个具体的实例

#### 类和对象 的区别就是 鱼和三文鱼 的区别; 就是 猫和蓝猫 的区别。

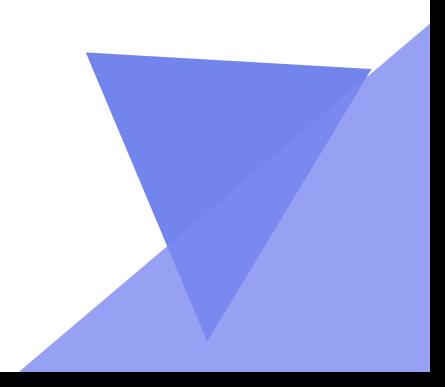

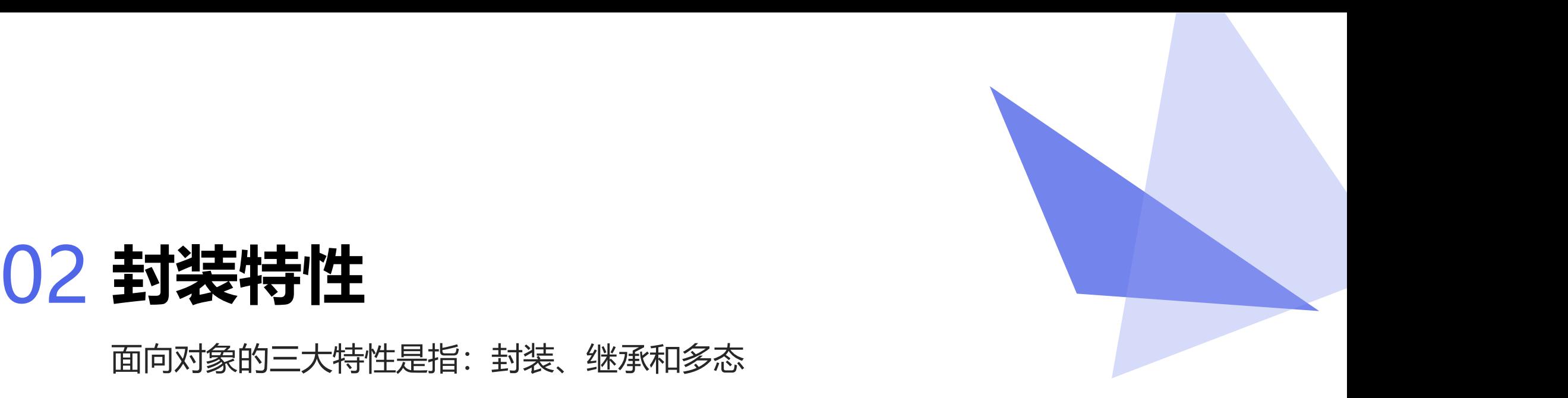

### 面向对象的三大特性是指:封装、继承和多态

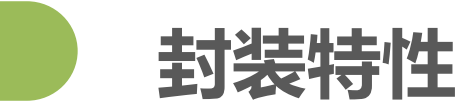

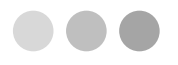

- 封装, 顾名思义就是将内容封装到某个地方, 以后再去调用被封装在某处的内容。
- 所以,在使用面向对象的封装特性时,需要:
	- 1). 将内容封装到某处
	- 2). 从某处调用被封装的内容
		- 1). 通过对象直接调用被封装的内容: 对象.属性名
		- 2). 通过self间接调用被封装的内容: self.属性名
		- 3). 通过self间接调用被封装的内容: self.方法名()

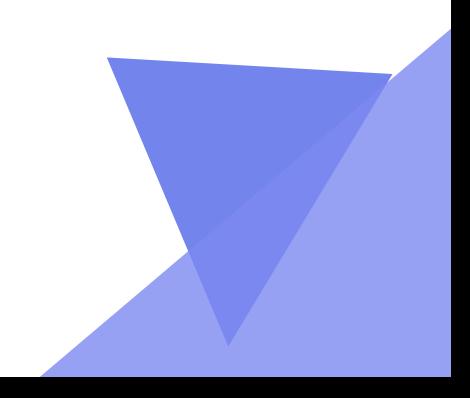

**对象和类**

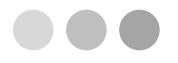

构造方法\_\_init\_\_与其他普通方法不同的地方在于,当一个对象被创建后,会立即调 用构造方法。自动执行构造方法里面的内容。

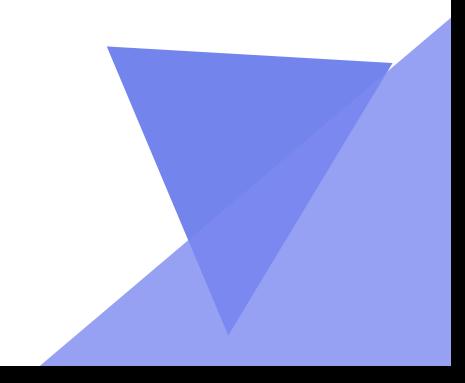

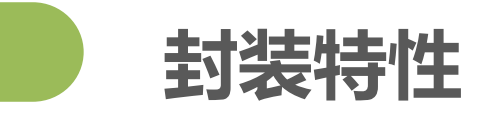

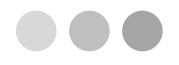

对于面向对象的封装来说,其实就是使用构造方法将内容封装到对象中,然后通过 对象直接或者self间接获取被封装的内容。

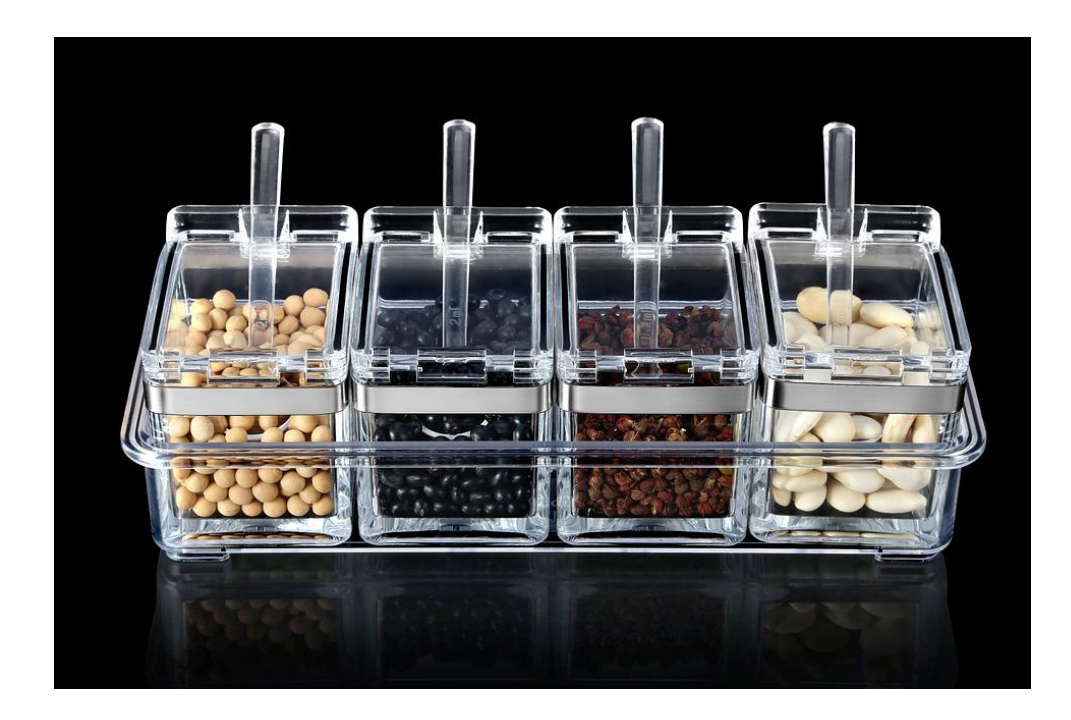

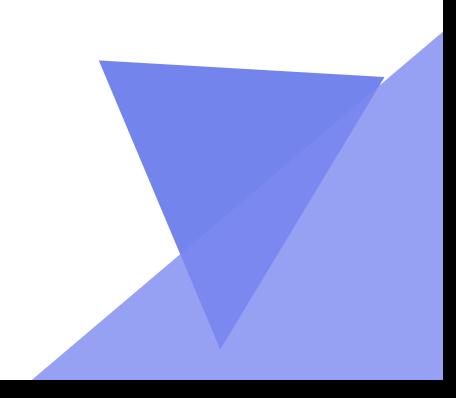

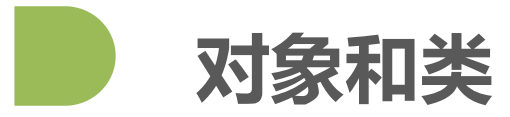

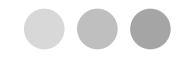

### 创建一个类People,拥有的**属性**为姓名, 性别和年龄, 拥有的**方法**为购物,玩游戏,学习;实例化 对象,执行相应的方法。 显示如下:

小明,18岁,男,去西安赛格购物广场购物

小王,22岁,男,去西安赛格购物广场购物

小红,10岁,女,在西部开源学习

#### 提示:

属性:name,age,gender

方法:shopping(), playGame(), learning()

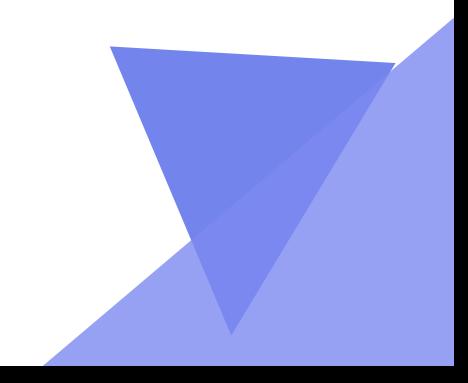

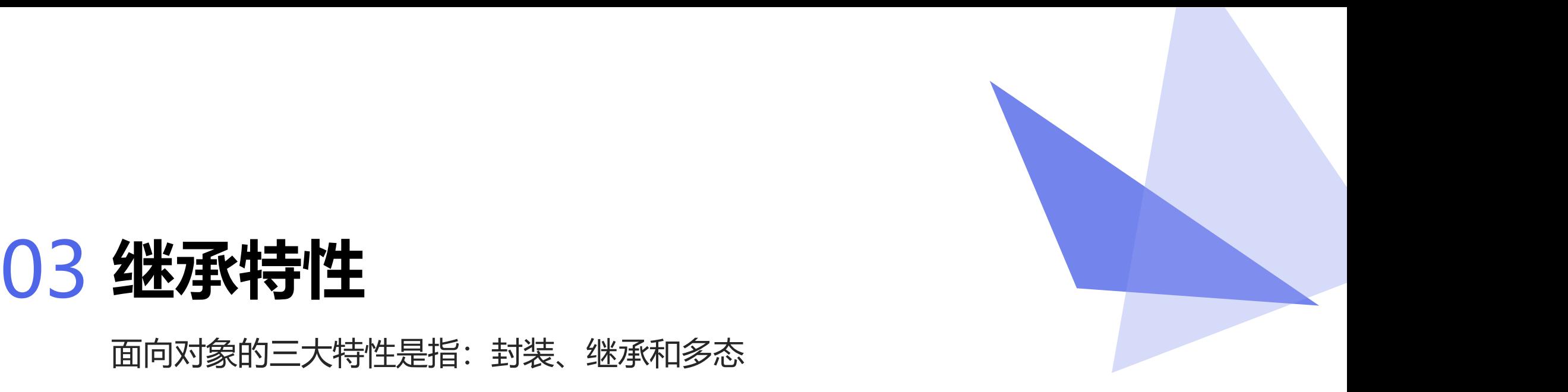

面向对象的三大特性是指:封装、继承和多态

1. 继承

2. 多继承

3. 私有属性与私有方法

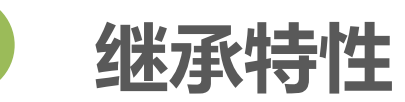

...

在现实生活中,继承一般指的是子女继承父辈的财产,如下图:

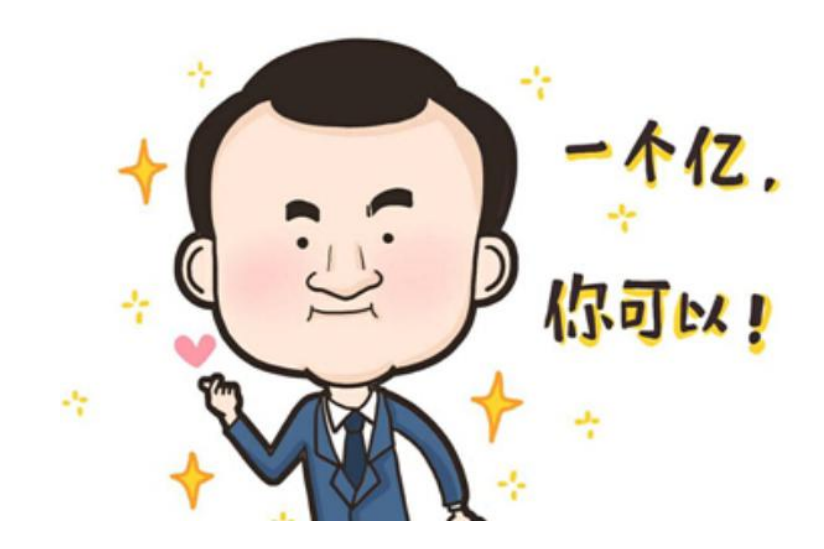

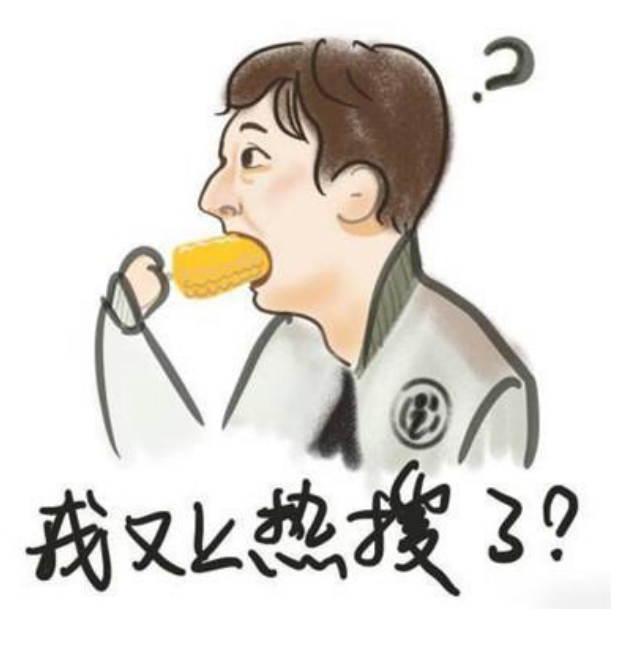

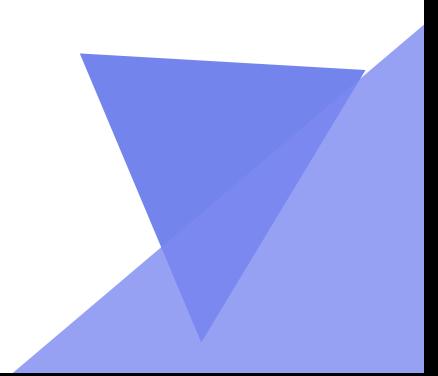

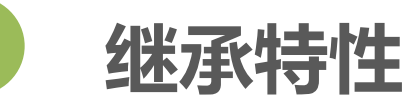

...

在现实生活中,继承一般指的是子女继承父辈的财产,如下图:

阿斗,老父一生纵横网络 传给你这些宝贝 --- $\infty$ 風の大D いちまとろう

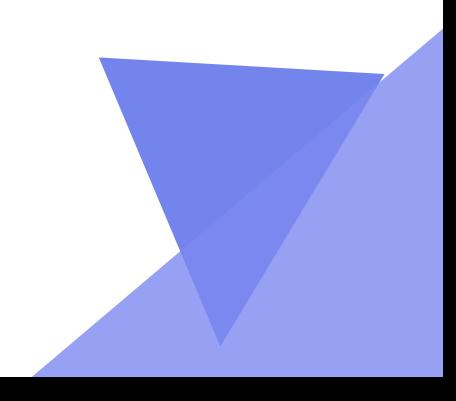

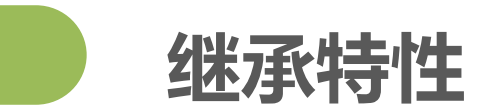

#### 搞不好,结果如下..

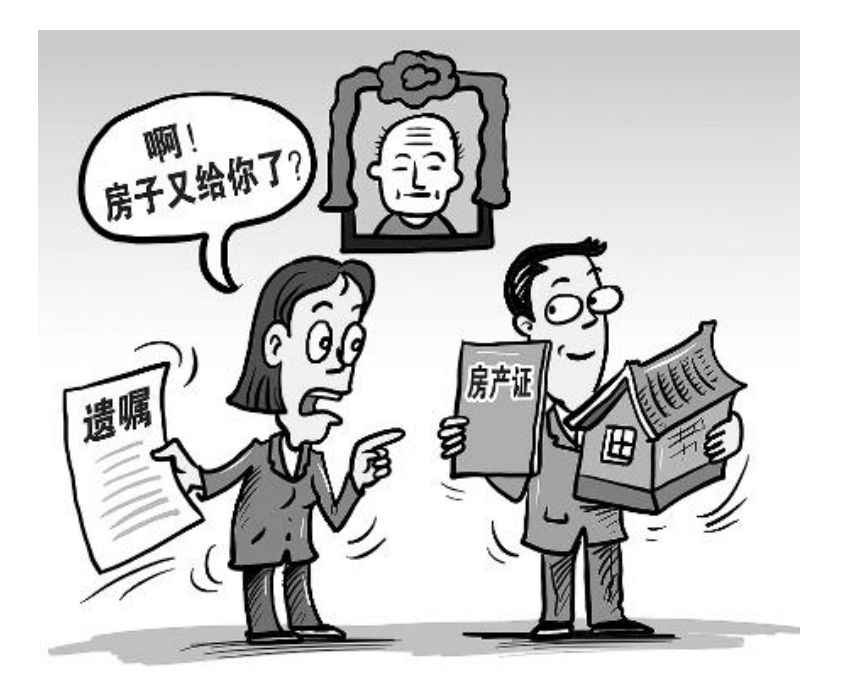

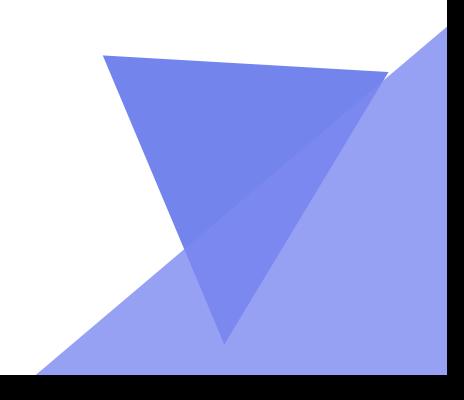

 $\bullet\bullet\bullet$ 

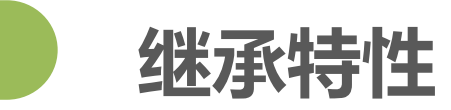

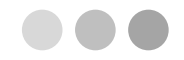

继承描述的是事物之间的所属关系,当我们定义一个class的时候,可以从某个现有的class 继承,新的class称为**子类、扩展类**(Subclass),而被继承的class称为**基类、父类或超类**(Baseclass、 Superclass)。

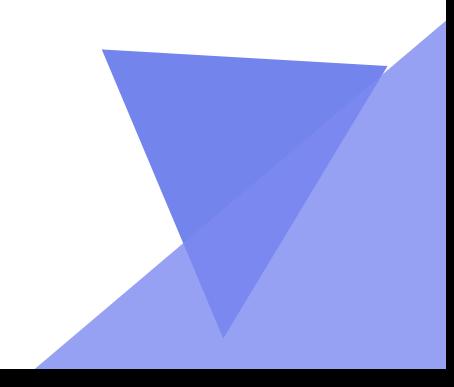

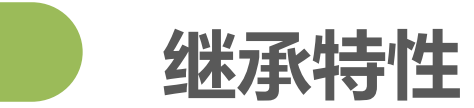

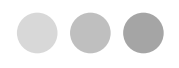

#### **问题一: 如何让实现继承?**

子类在继承的时候,在定义类时,小括号()中为父类的名字

### **问题二: 继承的工作机制是什么?**

父类的属性、方法,会被继承给子类。 举例如下: 如果**子类没有**定义\_\_init\_\_方法,**父类有**,那 么在子类继承父类的时候这个方法就被继承了,所以只要创建对象,就默认执行了那个继承过来的 \_\_init\_\_方法。

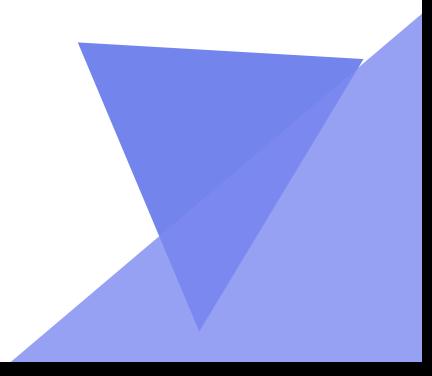

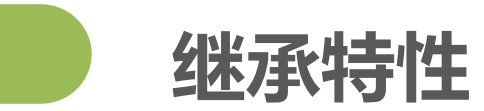

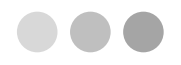

### **重写父类方法:** 就是子类中,有一个和父类相同名字的方法,在子类中的方法 会覆盖掉父类中同名的方法。

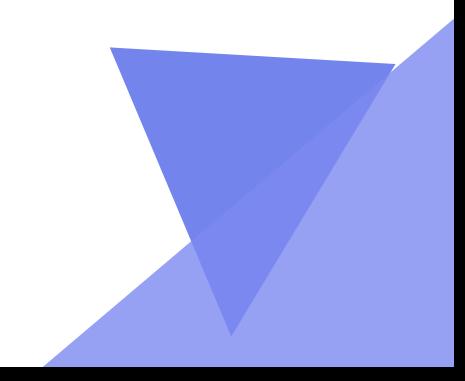

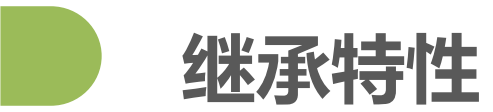

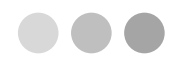

调用父类的方法:

1. 父类名.父类的方法名()

2. super(): py2.2+的功能

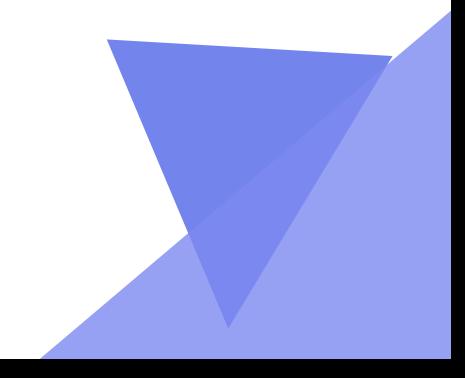

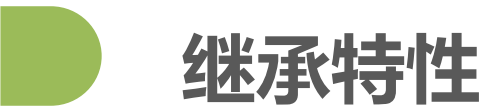

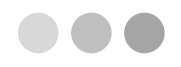

调用父类的方法:

1. 父类名.父类的方法名()

2. super(): py2.2+的功能

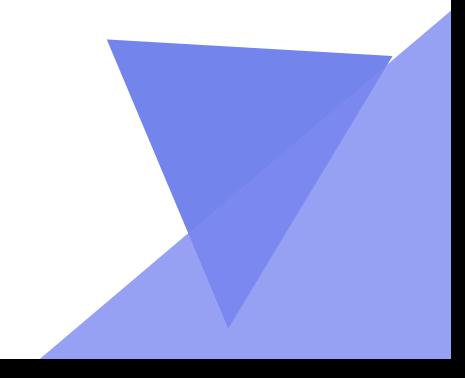

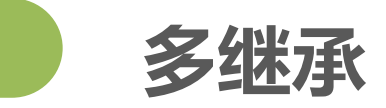

 $\bullet\bullet\bullet$ 

#### 多继承,即子类有多个父类,并且具有它们的特征

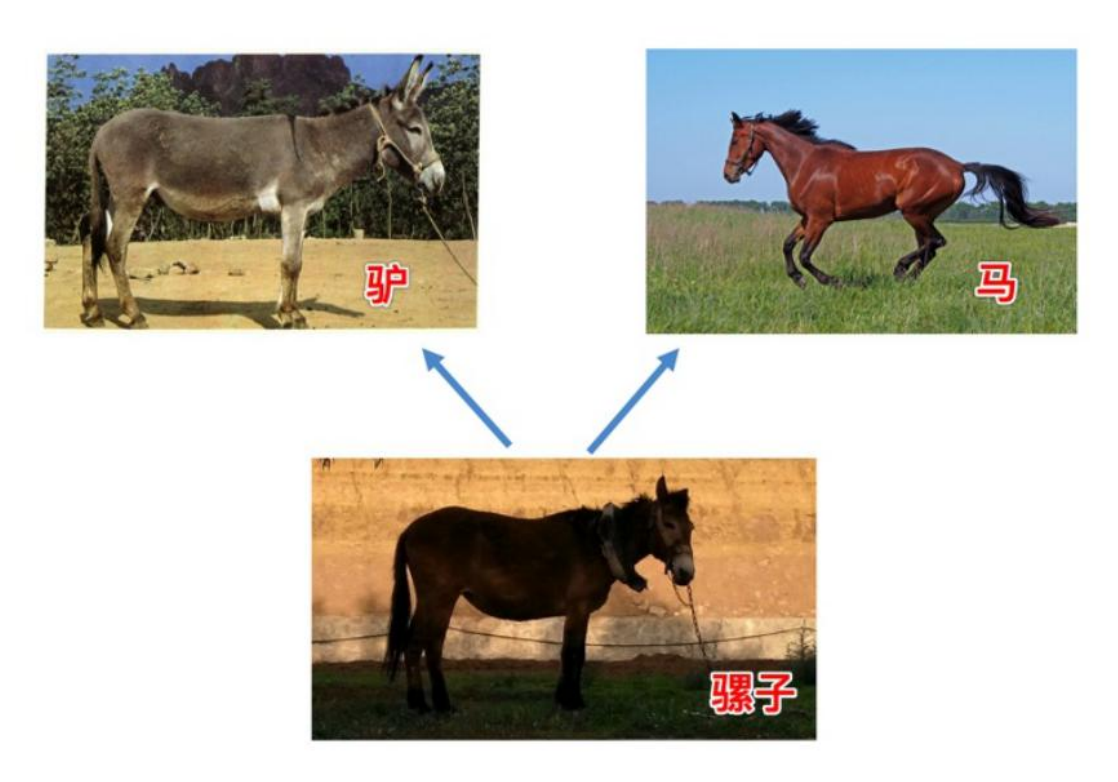

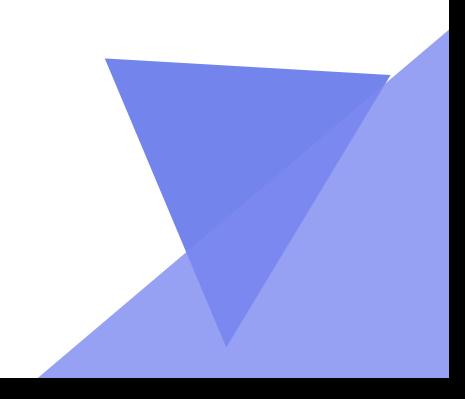

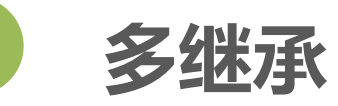

#### **多继承** 新式类与经典类

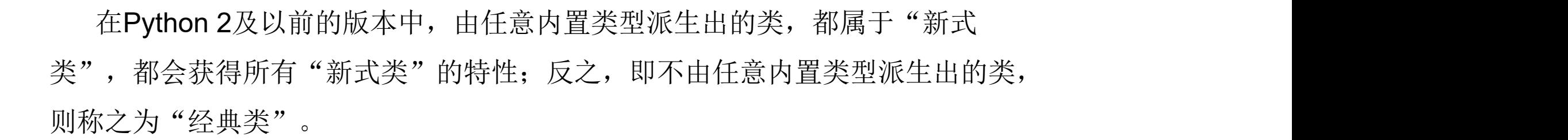

class 类名(object): pass

class 类名: pass

新式类 2000 2000 2000 经典类

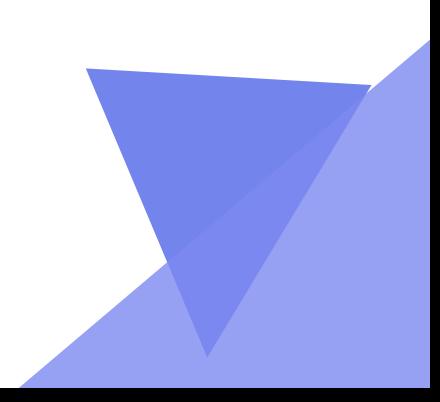

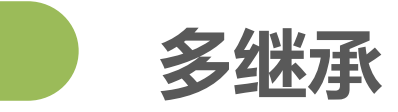

### "新式类"和"经典类"的区分在Python 3之后就已经不存在,在**Python 3.x** 之后的版本,因为所有的类都派生自内置类型object(即使没有显示的继承 object类型), 即所有的类都是"新式类"。

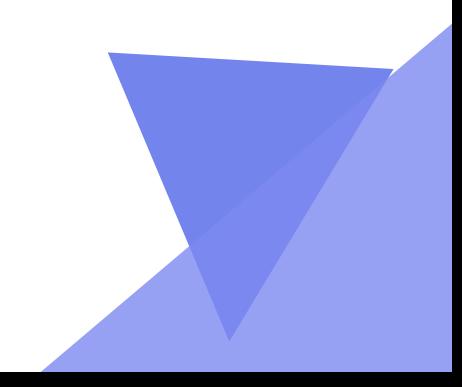

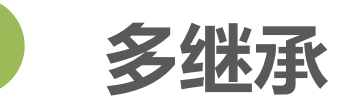

#### **多继承** 新式类与经典类

最明显的区别在于继承搜索的顺序不同, 即:

经典类多继承搜索顺序(深度优先算法):先深入继承树左侧查找,然后再返回,开始查找右侧。 新式类多继承搜索顺序(广度优先算法):先在水平方向查找,然后再向上查找,

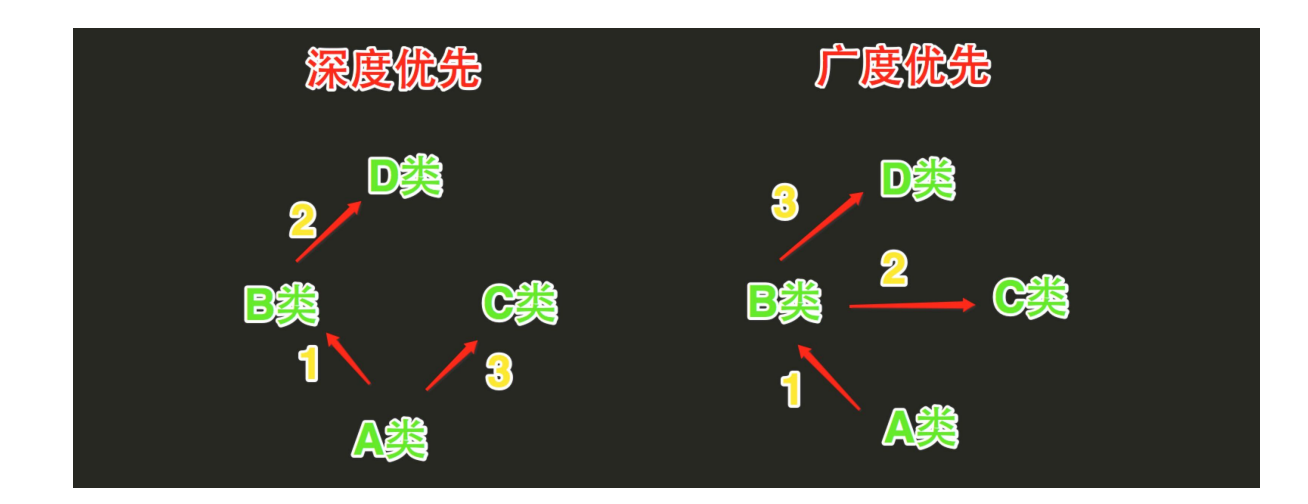

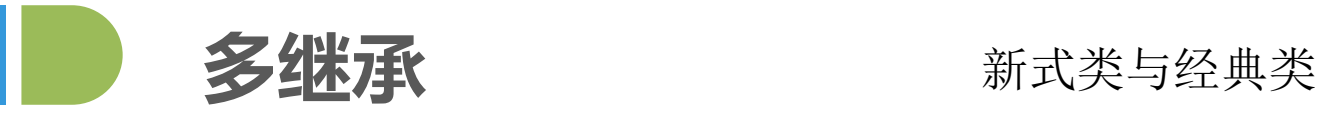

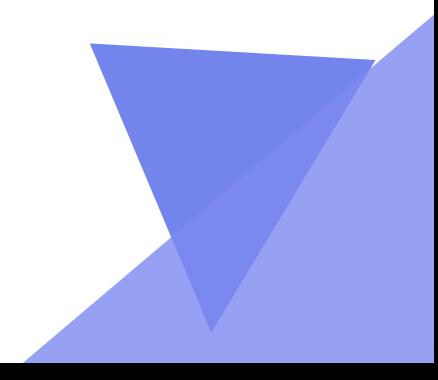

 $\bullet\bullet\bullet$ 

**私有属性与私有方法**

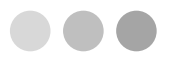

默认情况下,属性在 Python 中都是"public", 大多数 OO 语言提供"访问控 制符"来限定成员函数的访问。

在 Python 中,实例的变量名如果以 \_\_ 开头,就变成了一个私有变量**/**属性 (private),实例的函数名如果以 \_\_ 开头,就变成了一个私有函数**/**方法(private)只 有内部可以访问,外部不能访问。

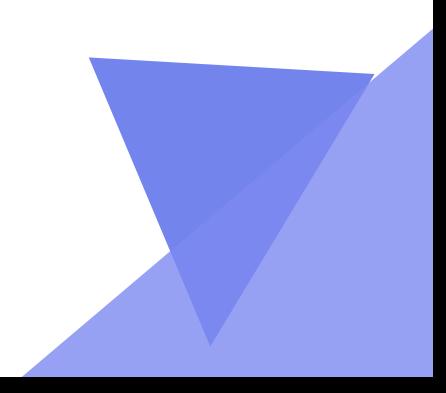

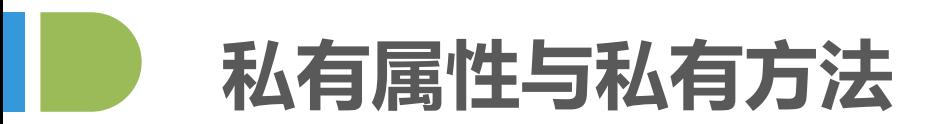

问题**:** 私有属性一定不能从外部访问吗**?**

python2版本不能直接访问 \_\_属性名是因为 Python 解释器对外把 \_\_属性名 改成了 \_类名\_\_属性名,所以,仍然可以通过\_类名\_\_属性名 来访问 \_\_属性名。

因为不同版本的 Python 解释器可能会把<br>

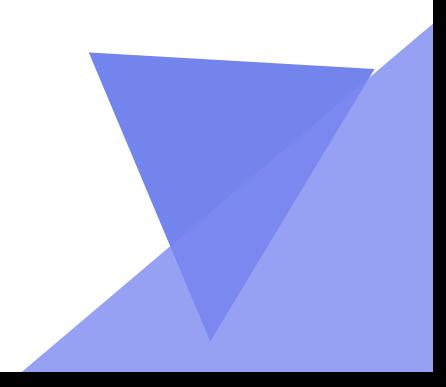

**私有属性与私有方法**

优势

1. 确保了外部代码不能随意修改对象内部的状态,这样通过访问限制的保护, 代码更加健壮。

2. 如果又要允许外部代码修改属性怎么办?可以给类增加专门设置属性方 法。 为什么大费周折?因为在方法中,可以对参数做检查,避免传入无效的参数。

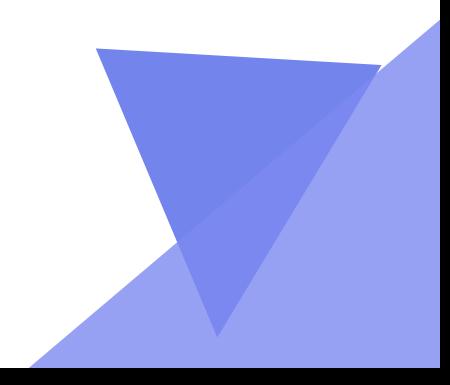

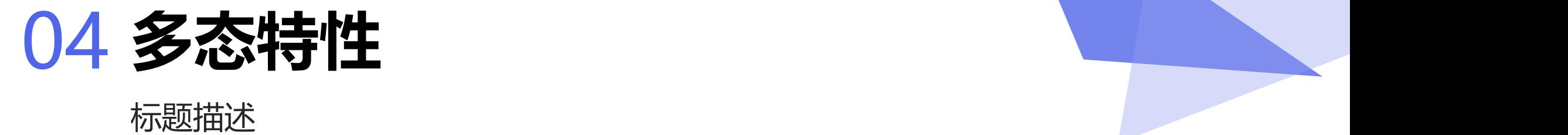

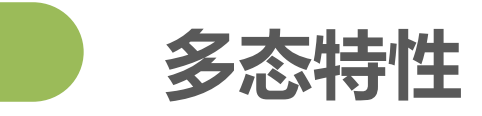

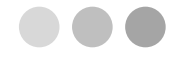

多态(Polymorphism)按字面的意思就是"多种状态" 。在面向对象语言中,接口 的多种不同的实现方式即为多态。通俗来说: 同一操作作用于不同的对象,可以有不 同的解释,产生不同的执行结果。

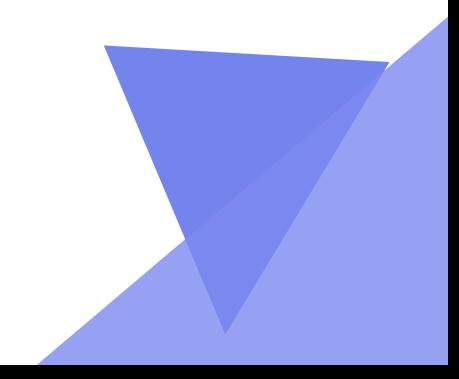

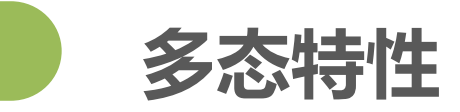

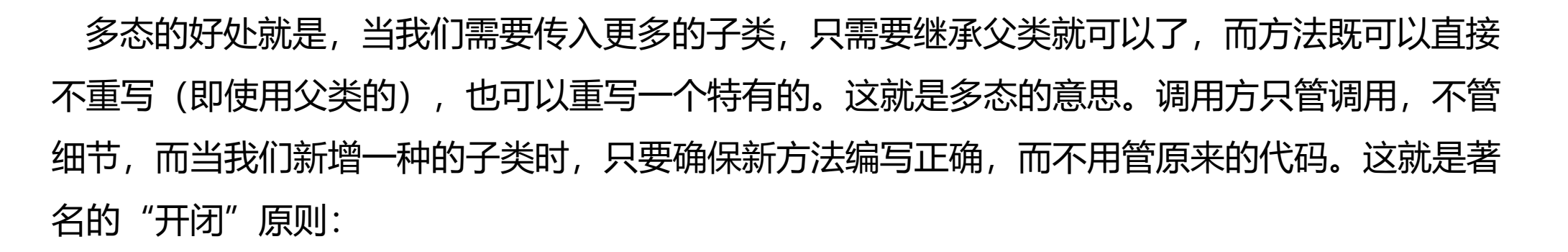

对扩展开放(Open for extension): 允许子类重写方法函数

对修改封闭(Closed for modification):不重写,直接继承父类方法函数

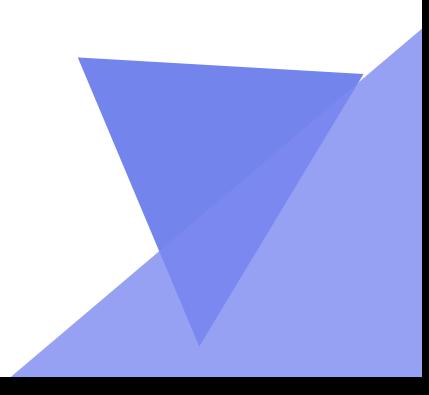

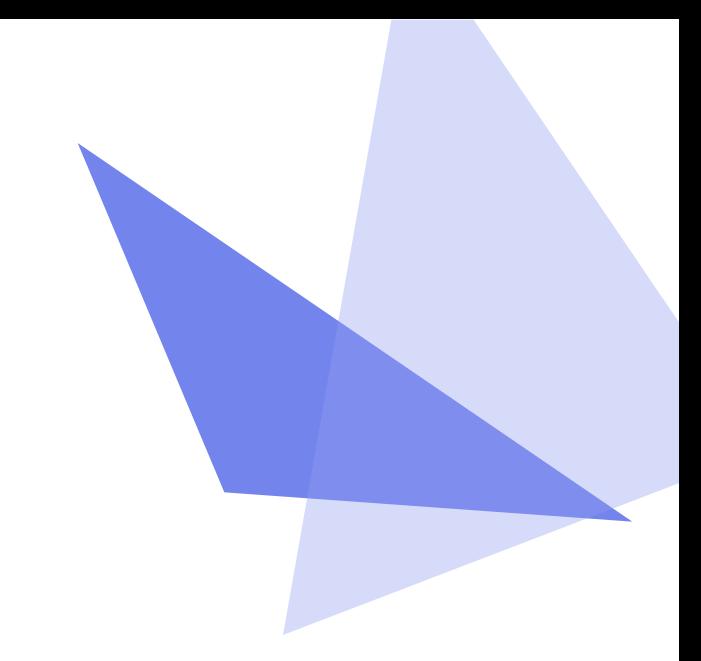

标题描述

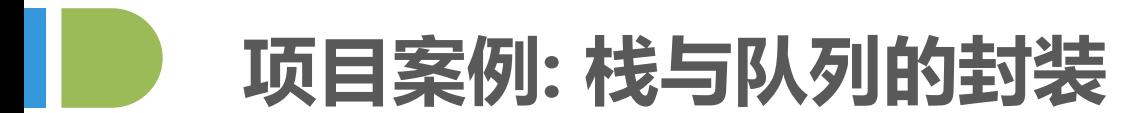

 $\bullet\bullet\bullet$ 

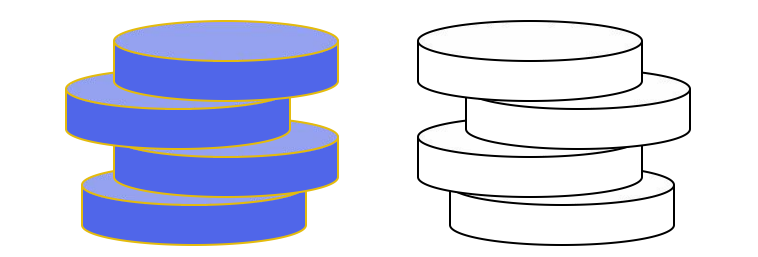

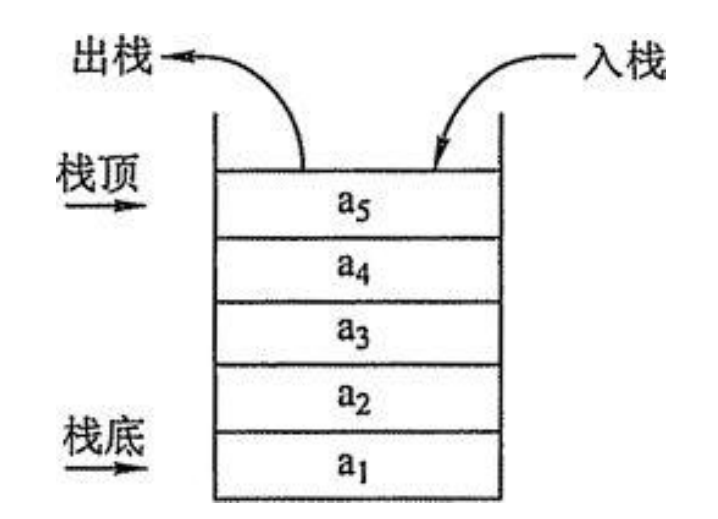

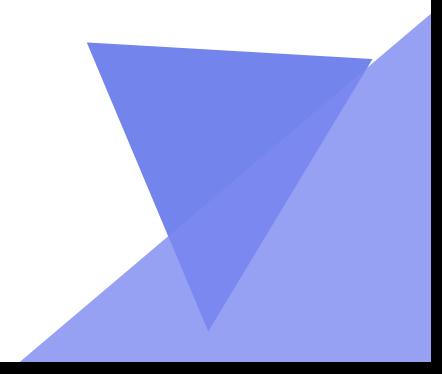

**项目案例: 栈与队列的封装**

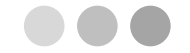

栈是限制在一端进行插入操作和删除操作的线性表(俗称堆栈),允许进行操作的一端称为"栈顶", , 另一固定端称为"栈底",当栈中没有元素时称为"空栈"。向一个栈内插入元素称为是进栈,push; 从一个栈删除元素称为是出栈,pop。特点: 后进先出(LIFO)。

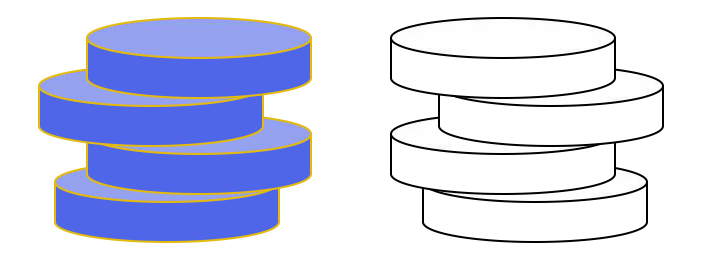

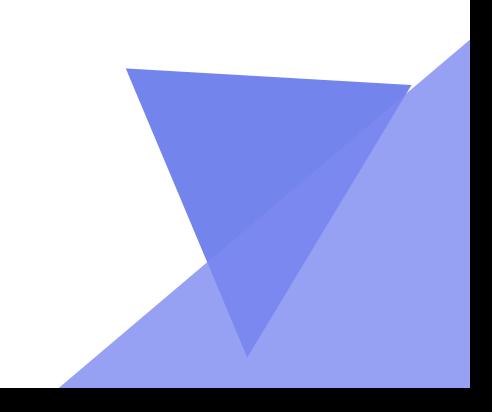

**Return Value Operation Stack Contents**  $S.push(5)$  $[5]$  $[5, 3]$  $S.push(3)$  $len(S)$  $\frac{2}{3}$  $[5, 3]$  $S.pop()$  $[5]$  $S.is\_empty()$  $[5]$ False  $S.pop()$  $\lceil$ 5  $\lceil$  $S.is\_empty()$ True  $S.pop()$  $\overline{[}$ "error"  $[7]$  $S.push(7)$  $\qquad \qquad$  $[7, 9]$  $S.push(9)$  $\overline{\phantom{0}}$ 9  $[7, 9]$  $S.top()$  $S.push(4)$  $[7, 9, 4]$ 5  $\frac{3}{4}$  $[7, 9, 4]$  $len(S)$  $[7, 9]$  $S.pop()$  $S.push(6)$  $[7, 9, 6]$  $\overline{\phantom{0}}$  $S.push(8)$  $[7, 9, 6, 8]$  $\overline{\phantom{0}}$  $S.pop()$  $[7, 9, 6]$ 8

 $\bullet\bullet\bullet$ 

**项目案例: 栈与队列的封装**

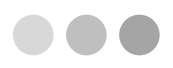

```
class ArrayStack:
      """LIFO Stack implementation using a Python list as underlying storage."""
 \overline{2}3
      def _{-}init_{-}(self):\overline{4}""" Create an empty stack."""
 5
        self. data = \lceil \cdot \rceil# nonpublic list instance
6
 \overline{7}def top(self):
                                                                                                       20
8
      def __len __(self):
                                                                                                                """Return (but do not remove) the element at the top of the stack.
                                                                                                       21"""Return the number of elements in the stack."""
\overline{Q}22return len(self._data)
10
                                                                                                       23
                                                                                                                Raise Empty exception if the stack is empty.
1111.11.1124def is_empty(self):
12
                                                                                                       25
                                                                                                               if self is_empty():
        """ Return True if the stack is empty."""
13
                                                                                                       26
                                                                                                                  raise Empty('Stack is empty')
        return len(self. data) == 014return self._data[-1]# the last item in the list
                                                                                                       27
15
                                                                                                       28
      def push(self, e):
16
                                                                                                       29
                                                                                                              def pop(self):
        """ Add element e to the top of the stack."""
17"""Remove and return the element from the top of the stack (i.e., LIFO).
                                                                                                       30
                                                     # new item stored at end of list
18
        self. data.append(e)31
19
                                                                                                       32
                                                                                                                Raise Empty exception if the stack is empty.
                                                                                                                \overline{111111}33
                                                                                                       34
                                                                                                               if self.is_empty():
```
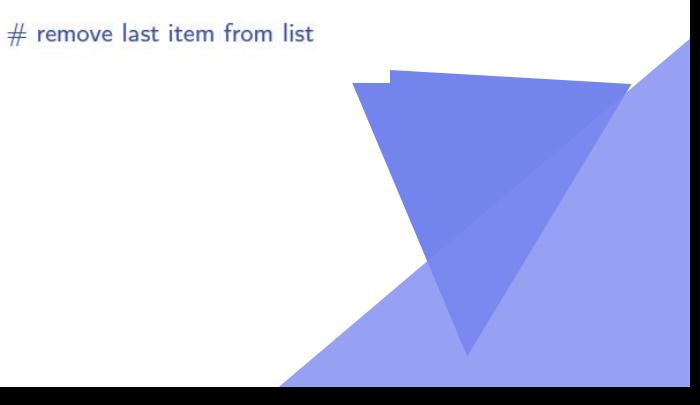

35

36

raise Empty('Stack is empty')

return self.\_data.pop()

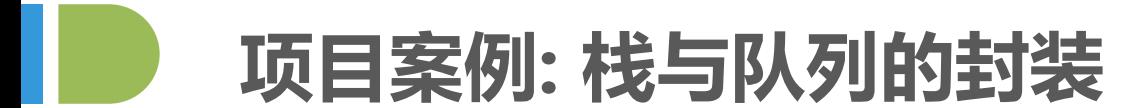

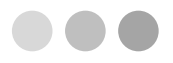

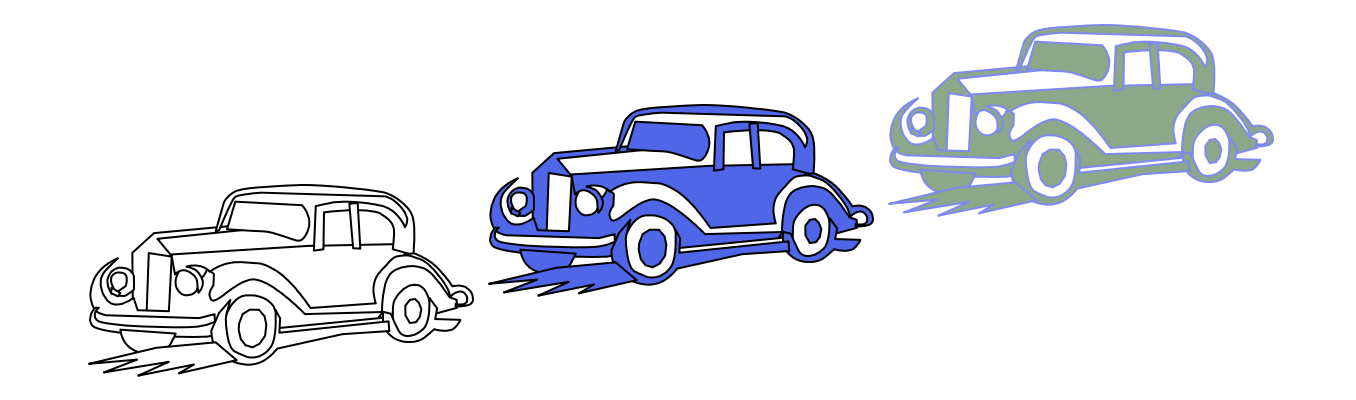

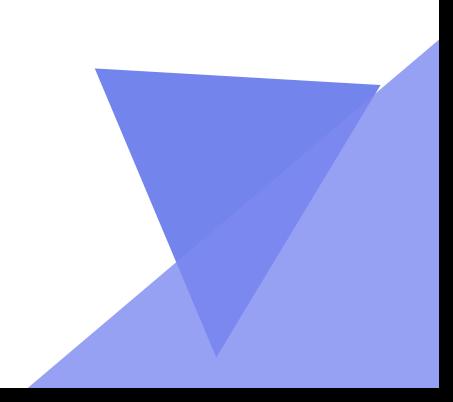

**项目案例: 栈与队列的封装**

队列是限制在一端进行插入操作和另一端删除操作的线性表,允许进行插入操作的一端称为"队尾", , 允许进行删除操作的一端称为"队头", , 当队列中没有元素时称为"空队"。特点 : 先进先出(FIFO)。

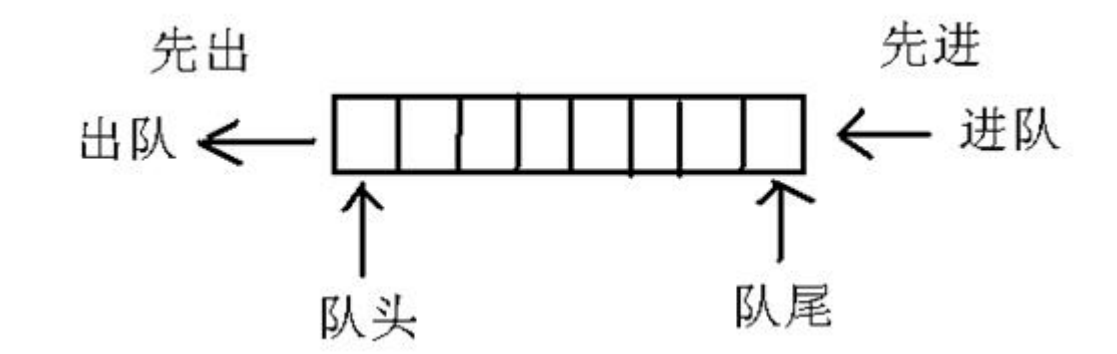

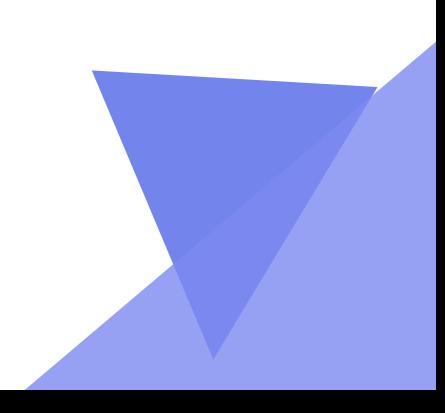

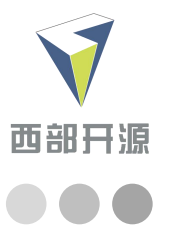

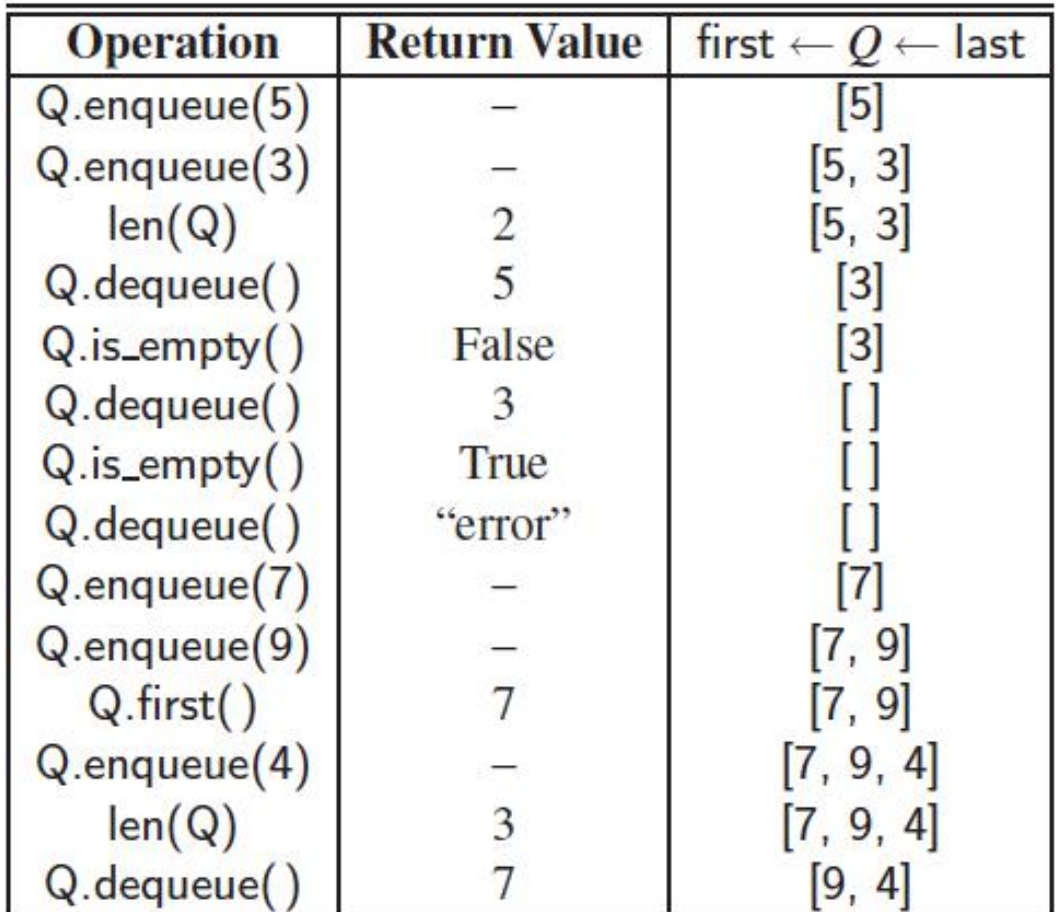

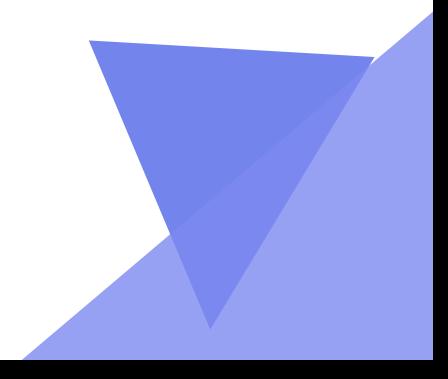

 $\overline{2}$ 

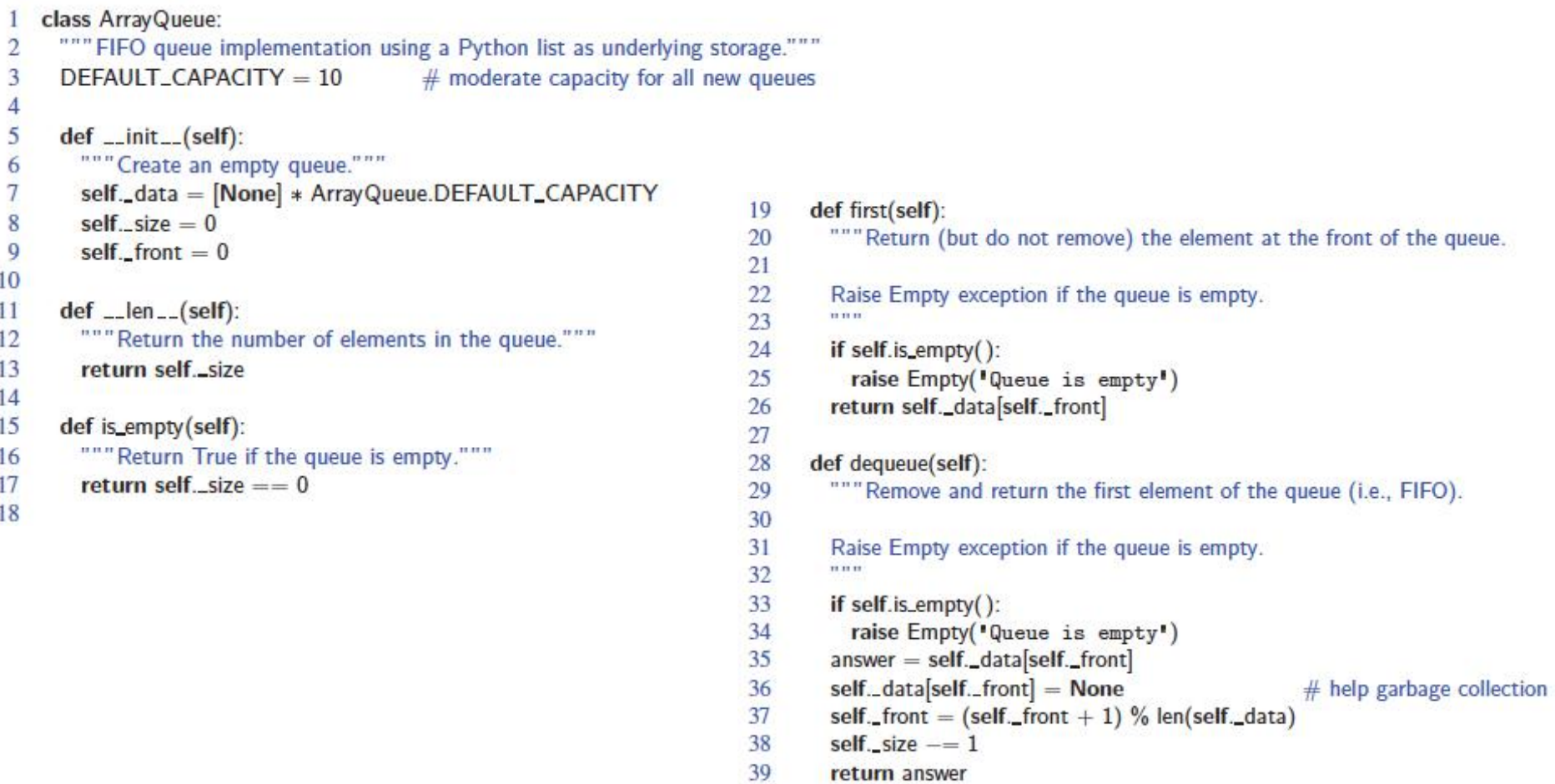

```
def enqueue(self, e):
40
        """ Add an element to the back of queue."""
41
42
        if self._size == len(self._data):
          self._resize(2 * len(self.data))
43
                                                  # double the array size
44
        avail = (self...front + self...size) % len(self...data)self. \_ data[avail] = e45
46
        self. size +=147
48
      def _resize(self, cap):
                                                  # we assume cap >= len(self)
49
        """ Resize to a new list of capacity >= len(self)."""
        old = self<sub>data</sub>
50
                                                  # keep track of existing list
        self. data = [None] * cap
                                                  # allocate list with new capacity
51
52
        walk = self. front
53
        for k in range(self._size):
                                                  # only consider existing elements
54
          self. _data[k] = old[walk]# intentionally shift indices
55
          walk = (1 + walk) % len(old)
                                                  # use old size as modulus
        self._front = 0# front has been realigned
56
```
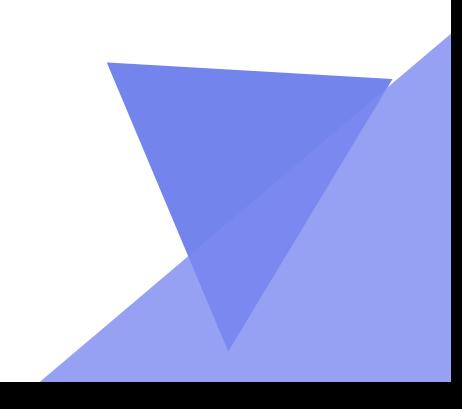

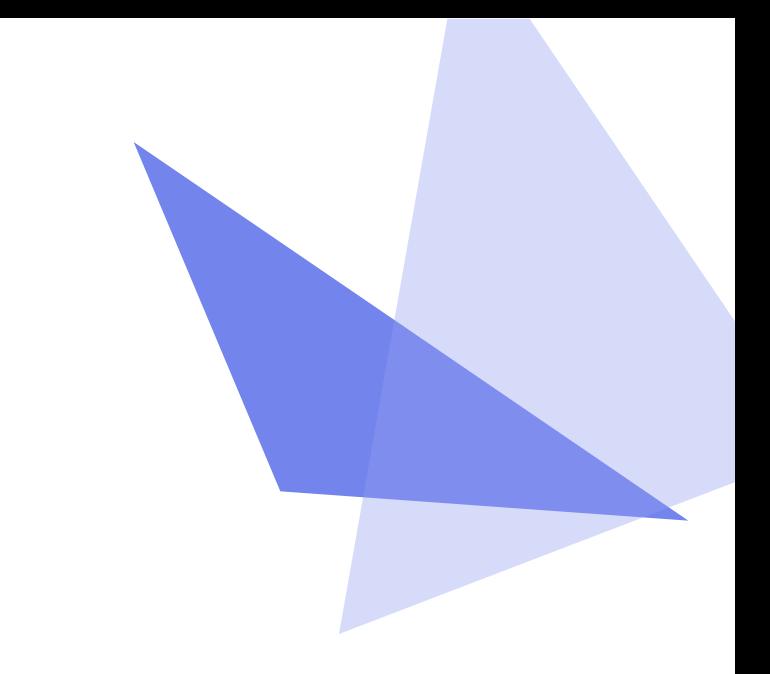

## **项目案例: 乌龟吃鱼游戏** 06

标题描述

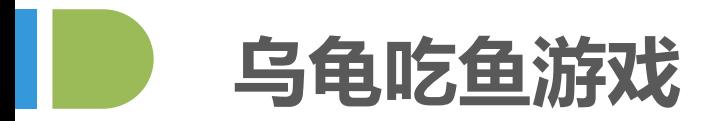

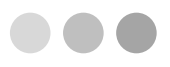

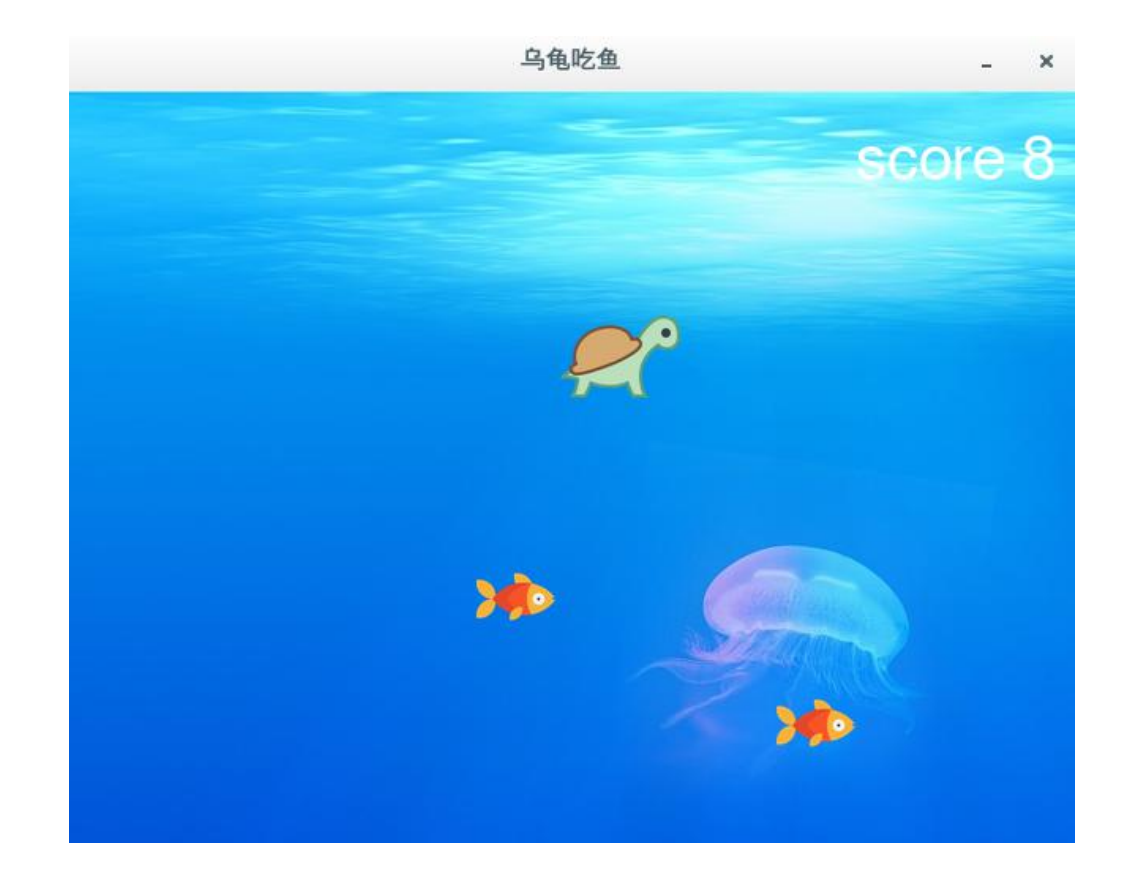

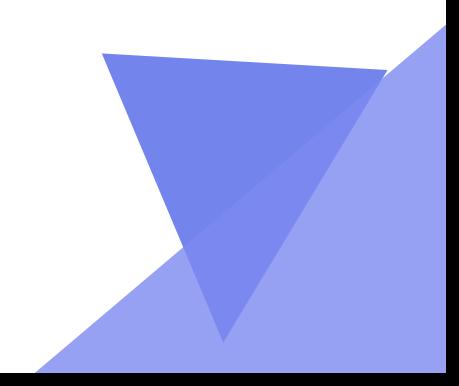

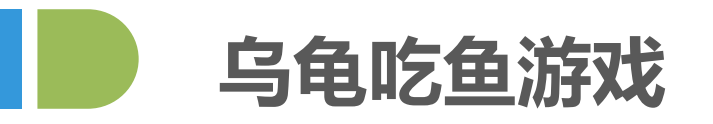

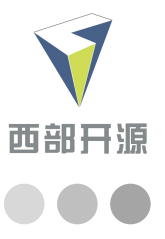

游戏规则:

1). 假设游戏场景为范围 (x,y) 为0<=x<=10,0<=y<=10

2). 游戏生成1只乌龟和10条鱼, 它们的移动方向均随机

3). 乌龟的最大移动能力为2(它可以随机选择1还是2移动),

鱼儿的最大移动能力是1当移动到场景边缘,自动向反方向移动

4). 乌龟初始化体力为100(上限), 乌龟每移动一次, 体力消耗1

当乌龟和鱼坐标重叠,乌龟吃掉鱼,乌龟体力增加20, 鱼暂不计算体力

5). 当乌龟体力值为0(挂掉)或者鱼儿的数量为0游戏结束

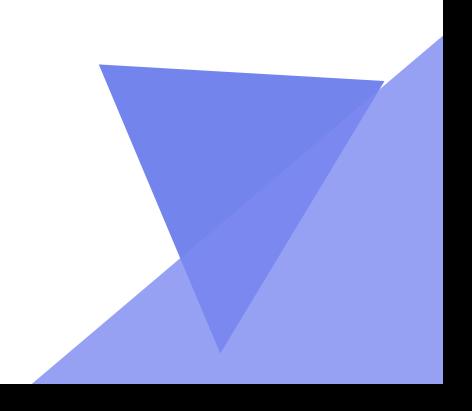

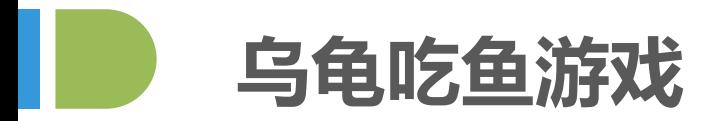

 $\bullet\bullet\bullet$ 

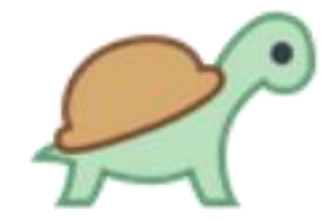

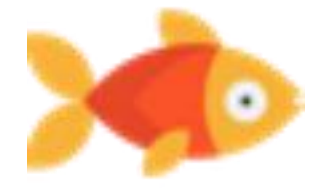

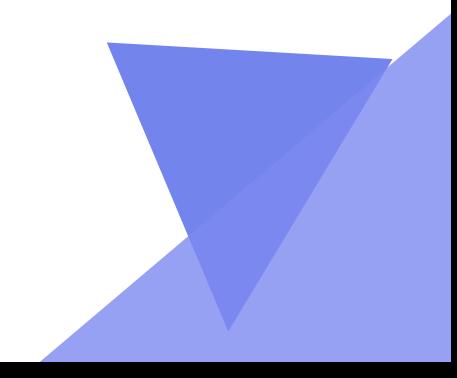

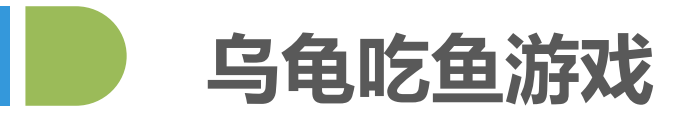

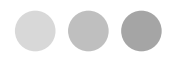

Pygame是跨平台Python模块,专为电子游戏设计,包含图像、声音。允许实时电子游戏研发 而无需被低级语言(如机器语言和汇编语言)束缚。

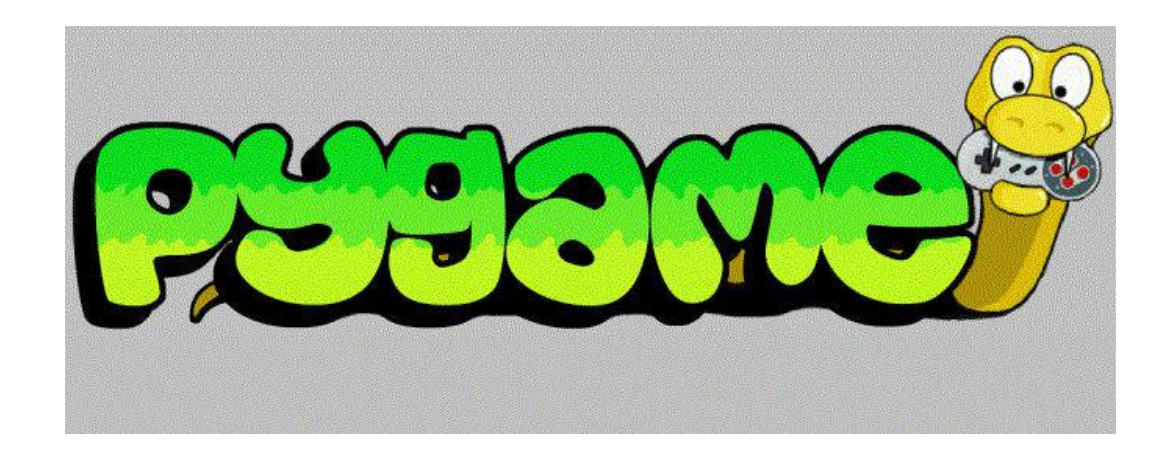

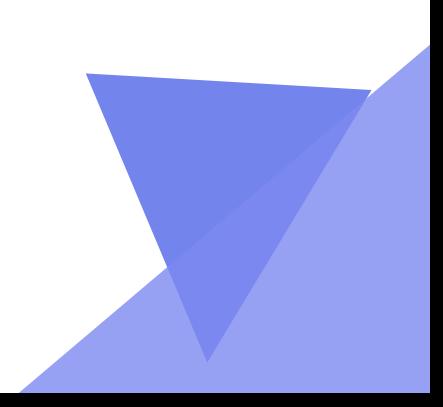

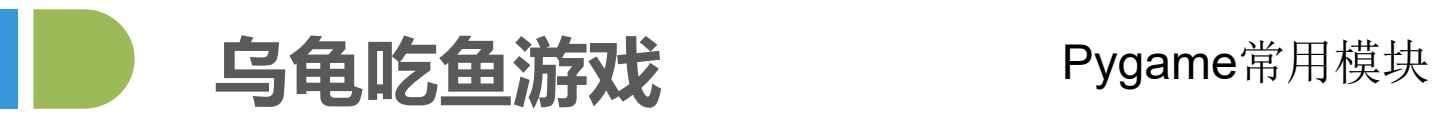

一个游戏循环(也可以称为主循环)就做下面这三件事:

处理事件

绘制游戏状态到屏幕上

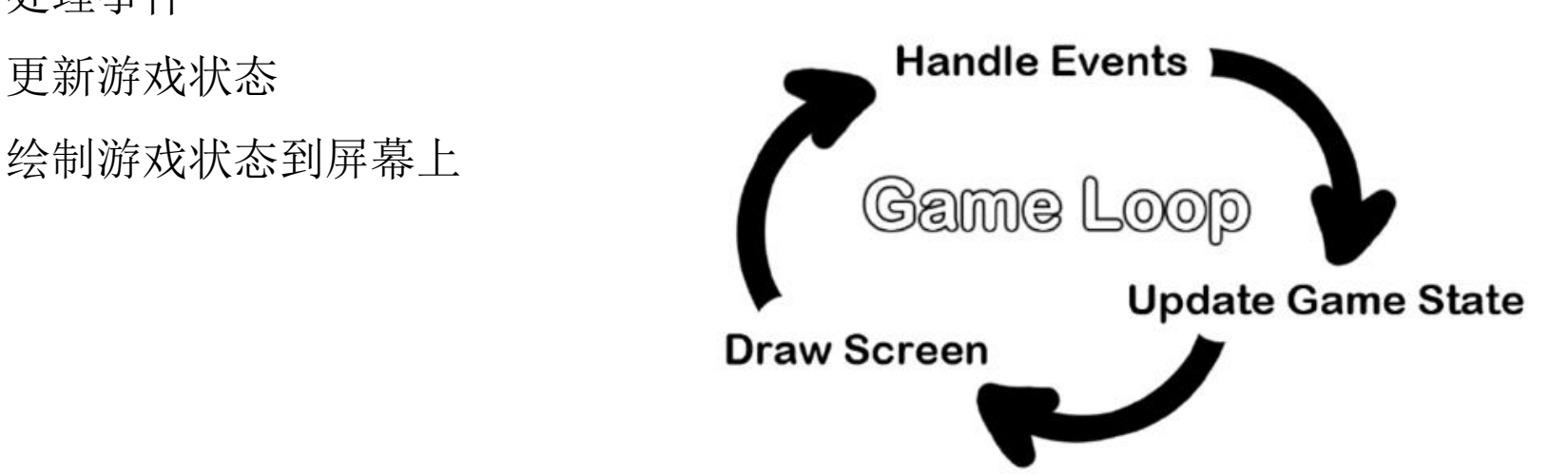

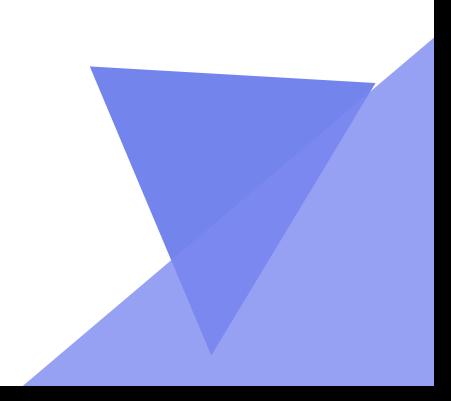

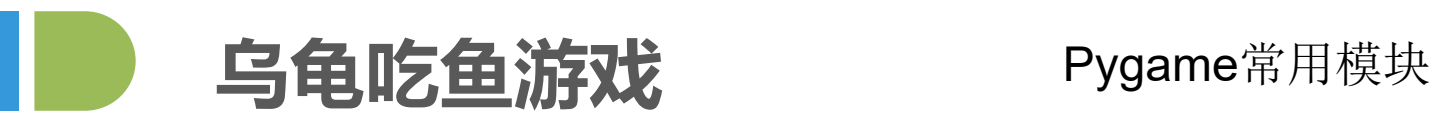

```
import pygame
import sys
pygame.init() # 初始化pygame
size = width, height = 320, 240 # 设置窗口大小
screen = pygame.display.set_mode(size) # 显示窗口
while True: # 死循环确保窗口一直显示
   for event in pygame.event.get(): # 遍历所有事件
       if event. type == pygame. QUIT: # 如果单击关闭窗口, 则退出
          sys.exit()
```
pygame.quit()  $# 12$  出 pygame

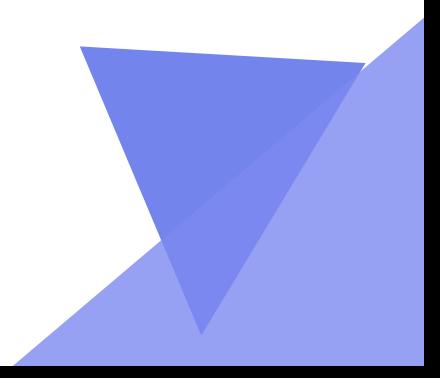

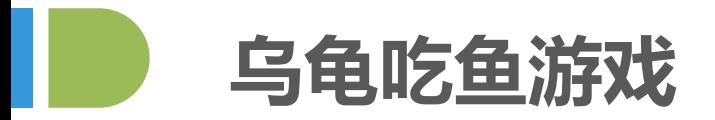

 $\bullet\bullet\bullet$ 

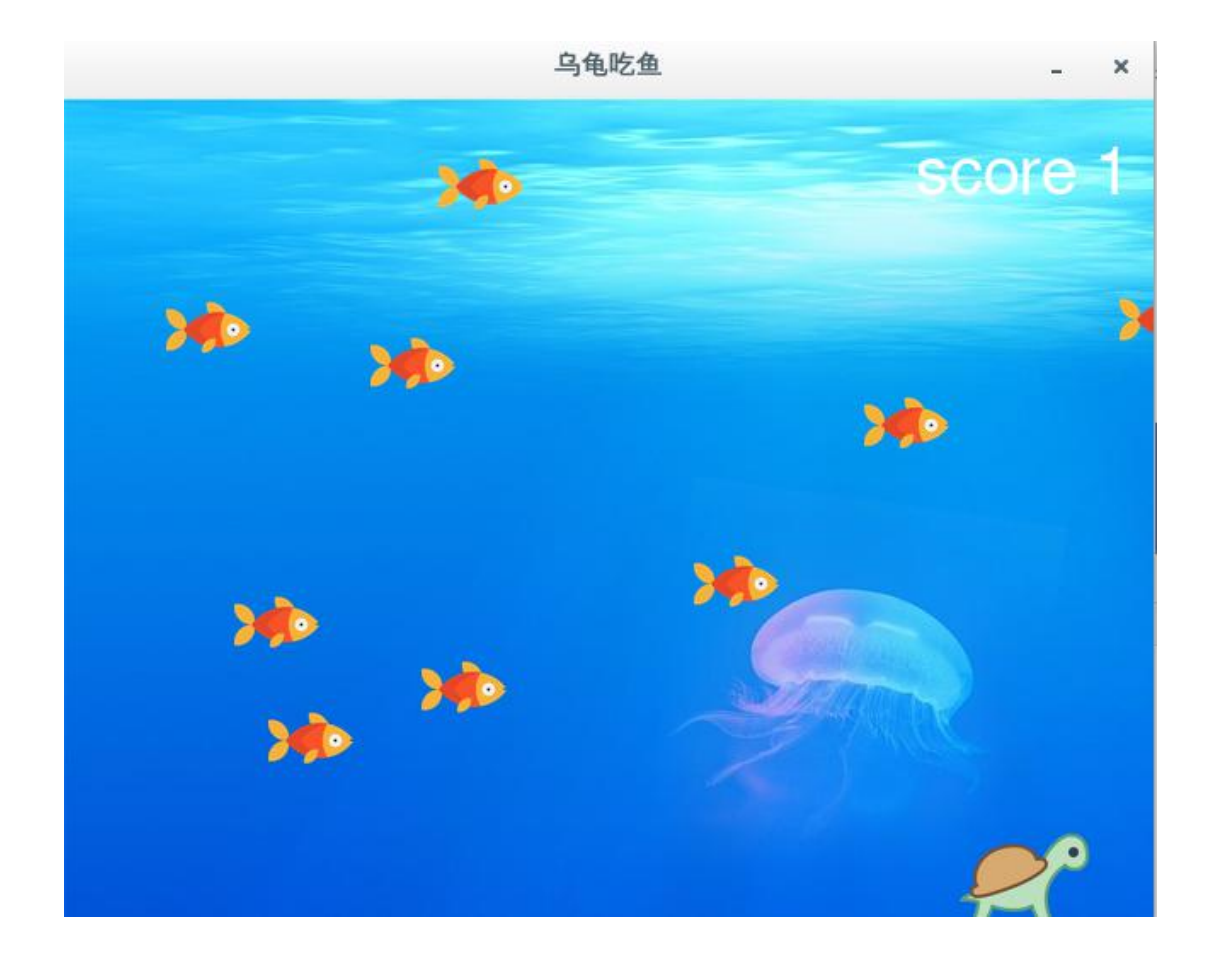

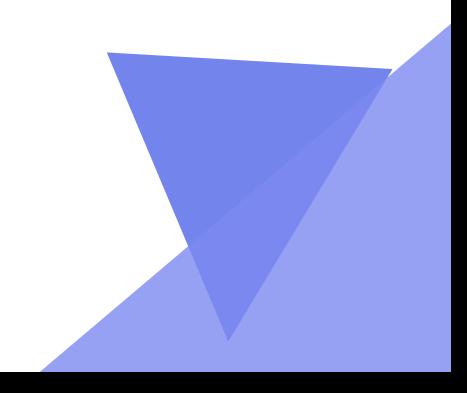

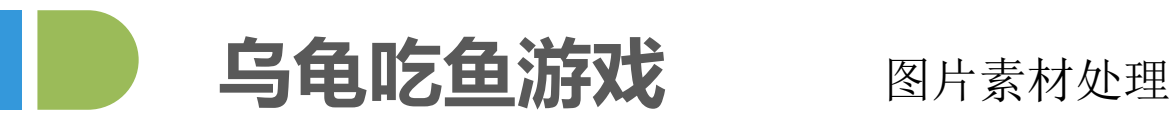

import os import os.path from PIL import Image img = Image.open('turtle.png')<br># 图片缩放尺度大了就会失真,PIL带ANTIALIAS滤镜缩放结果,  $out = img. \nresize((80, 80). \nImage. \nANTIALIAS)$ #resize image with high-quality out.save('turtle1.png', 'png')

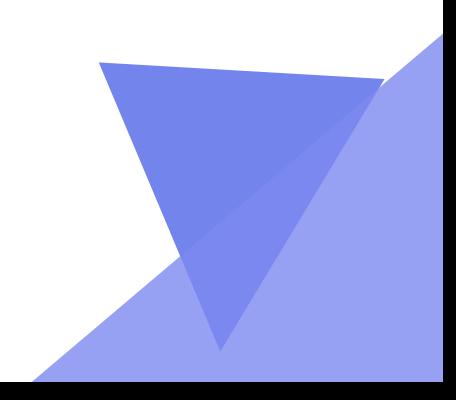

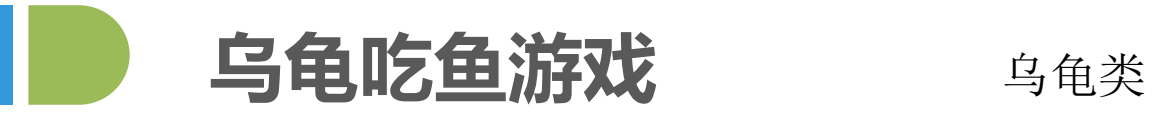

# 乌龟类 class Turtle:  $def$  init (self): self.power =  $100$  # 体力 # 乌龟坐标 self.x = random.randint $(0, width - 10)$ self.y = random.randint( $\theta$ , height - 10) # 乌龟移动的方法:移动方向均随机 第四条 def move(self, new\_x, new\_y): # 判断移动后是否超出边界 if new  $x < 0$ :  $se\overline{1}f.x = 0$  - new x elif new  $x > width$ : # self.x=width-(new\_x-width)  $self.x = 0$ else: # 不越界则移动乌龟的位置  $self.x = new x$ if new  $y < 0$ :  $self.y = 0 - new y$ elif new  $y >$  height: # self.y=height-(new y-height)  $self.y = 0$ else: # 不越界则移动乌龟的位置  $self.y = new_y$ self.power -= 1 # 乌龟每移动一次, 体力消耗1  $def$  eat(self): self.power += 20 # 乌龟吃掉鱼, 乌龟体力增加20 if self.power  $> 100$ : self.power = 100 # 乌龟体力100 (上限)

886

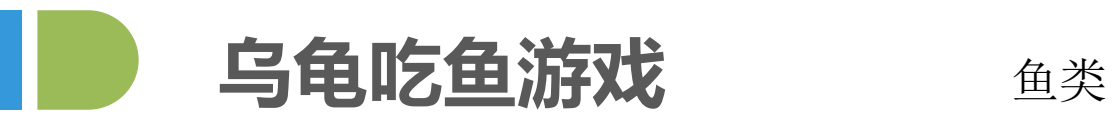

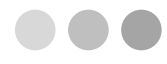

#### # 鱼类 class Fish:  $def __init__(self):$  $#$ self.x = random.randint $(0, width - 20)$ self.y = random.randint( $\theta$ , height - 20) def move(self):  $new_x = self.x + randomોcode>([-10])$ if  $new_x < 0$ :  $self.x = width$ else:  $self.x = new_x$

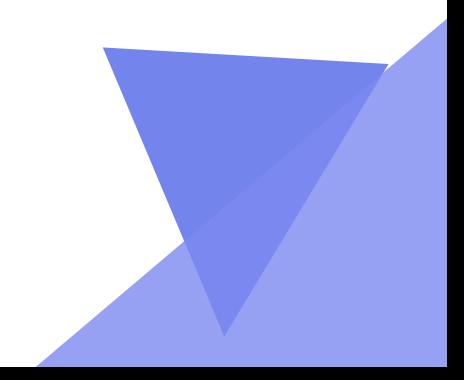

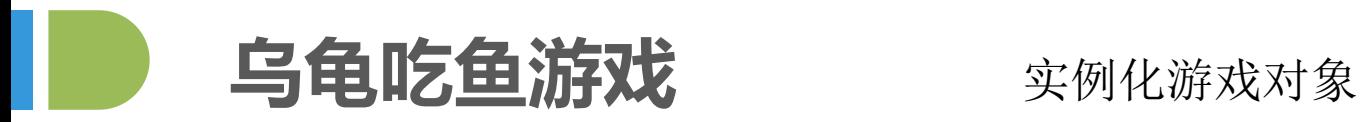

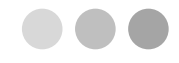

# tur = Turtle() # 生成1只乌龟<br>fish = [] # 生成10条鱼<br>for item in range(10):<br>newfish = Fish()<br>fish.append(newfish) # 把生成的鱼放到鱼缸里

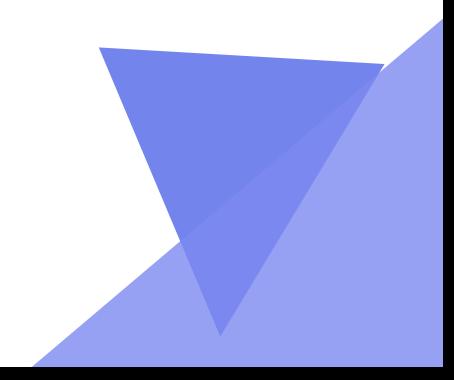

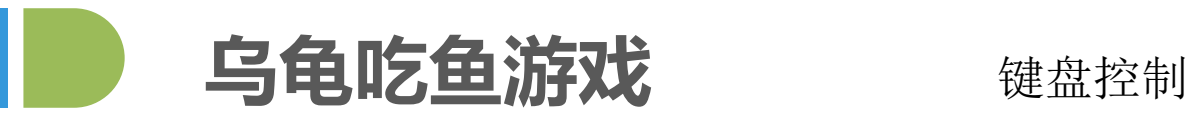

# pygame有一个事件循环, 不断检查用户在做什么。事件循环中, 如何让循环中断下来 # (pygame形成的窗口中右边的插号在未定义前是不起作用的) while True: for event in pygame.event.get(): if event.type ==  $pygame.QUIT$ :  $sys.exit()$  $if event type == KEYDown:$ # 通过上下左右方向键控制乌龟的动向 if event.key ==  $pygame.K_LEFF$ : tur.move(tur.x -  $10$ , tur.y)  $if event. key == pygame.K_RIGHT:$ tur.move(tur.x +  $10$ , tur.y) if event.key ==  $pygame.K_UP$ : tur.move(tur.x, tur.y -  $10$ ) if event.key ==  $pygame.K_DOWN$ : tur.move(tur.x, tur.y +  $10$ )

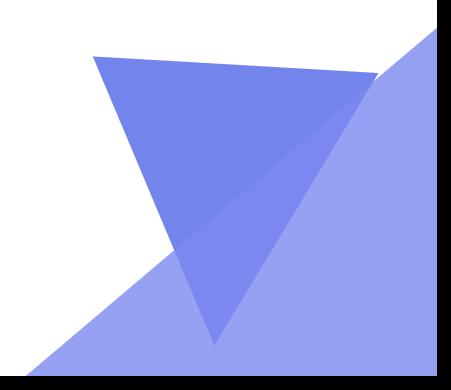

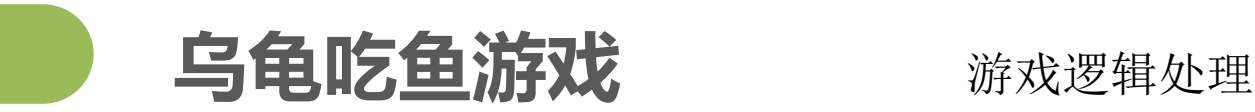

```
screen.blit(background, (0, 0)) # 绘制背景图片
screen.blit(score, (500, 20)) # 绘制分数
#绘制鱼
for item in fish:
   screen.blit(fishImg, (item.x, item.y))
   # pygame.time.delay(100)
   item.move() # 鱼移动
screen.blit(wuguiImg, (tur.x, tur.y)) # 绘制乌龟
#判断游戏是否结束:当乌龟体力值为0(挂掉)或者鱼儿的数量为0游戏结束
if tur.power < 0 or len(fish) == 0:
   print("Game Over -")sys.exit()for item in fish:
   print("鱼",item.x,item.y,y_width,y_height)
   print("乌龟",tur.x,tur.y,w_width,w_height)
   if ((tur.x < item.x + y width) and (tur.x + w width > item.x) and
       (tur. y < item. y + y height) and (w height + tur.y > item.y)) :
       tur eat () # 乌龟吃鱼的方法
       fish.remove(item) # 鱼死掉
       # 吃鱼音乐
       # eatsound.play()
       count = count + 1 # \frac{1}{1} # \frac{1}{1}score = font.render("score %d" % count, True, (255, 255, 255))
       print("死了一只鱼")
       print("乌龟最新体力值为 %d" % tur.power)
```
pygame.display.update() # 更新到游戏窗口 fpsClock.tick(10) # 通过每帧调用一次 fpsClock.tick(10), 这个程序就永远不会以超过每秒10帧的速度运行